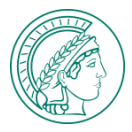

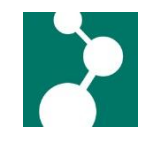

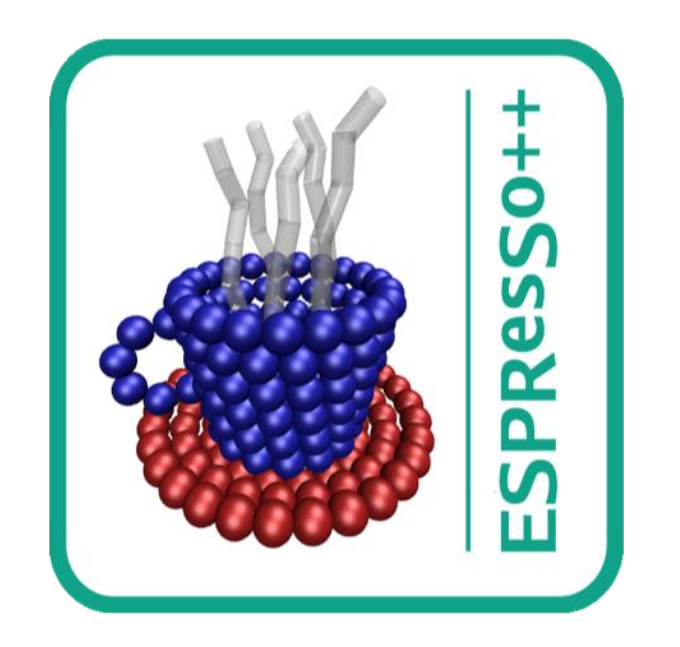

# CECAM Tutorial Stuttgart, Oct. 2012

09.10.2012 **ESPResSo++ CECAM Tutorial** 

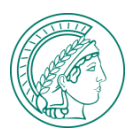

# ESPResSo++

- **ESPResSo++** is an open-source simulation package designed to perform *molecular dynamics* and *monte carlo* simulations of condensed matter systems using traditional and state-of-the-art techniques.
- The software is **extensible** due to its modular object-oriented C++ core.
- It is **highly flexible** due to its Python scripting interface.
- The package can be used as a research platform as well as a production tool.

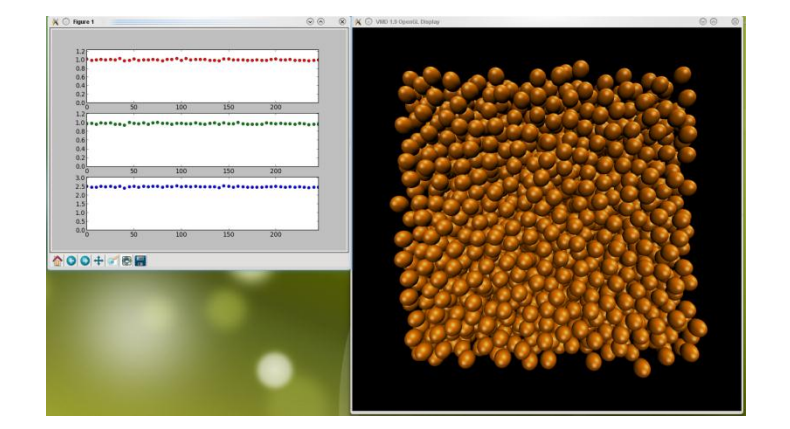

09.10.2012 ESPResSo++ CECAM Tutorial 2 / 40

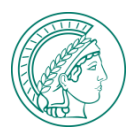

## ESPResSo++

nraner

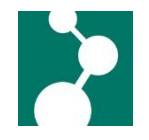

#### **Key Features and Advantages**

- Flexibility due to Python/C++ integration
- **Extensibility due to object oriented design**
- Easy script-guided creation of complex topologies
- Quick incorporation of new interactions and algorithms
- Use of standard short- and long range interactions: e.G. Lennard-Jones, Morse, FENE, OPLS, Dihedrals, Ewald Coulomb, etc.
- Efficient implementation of advanced algorithms: e.G. AdResS, Parallel Tempering, dynamic bonds, etc.
- On-the-fly analysis and visualization
- Applicable to large systems and large numbers of CPUs

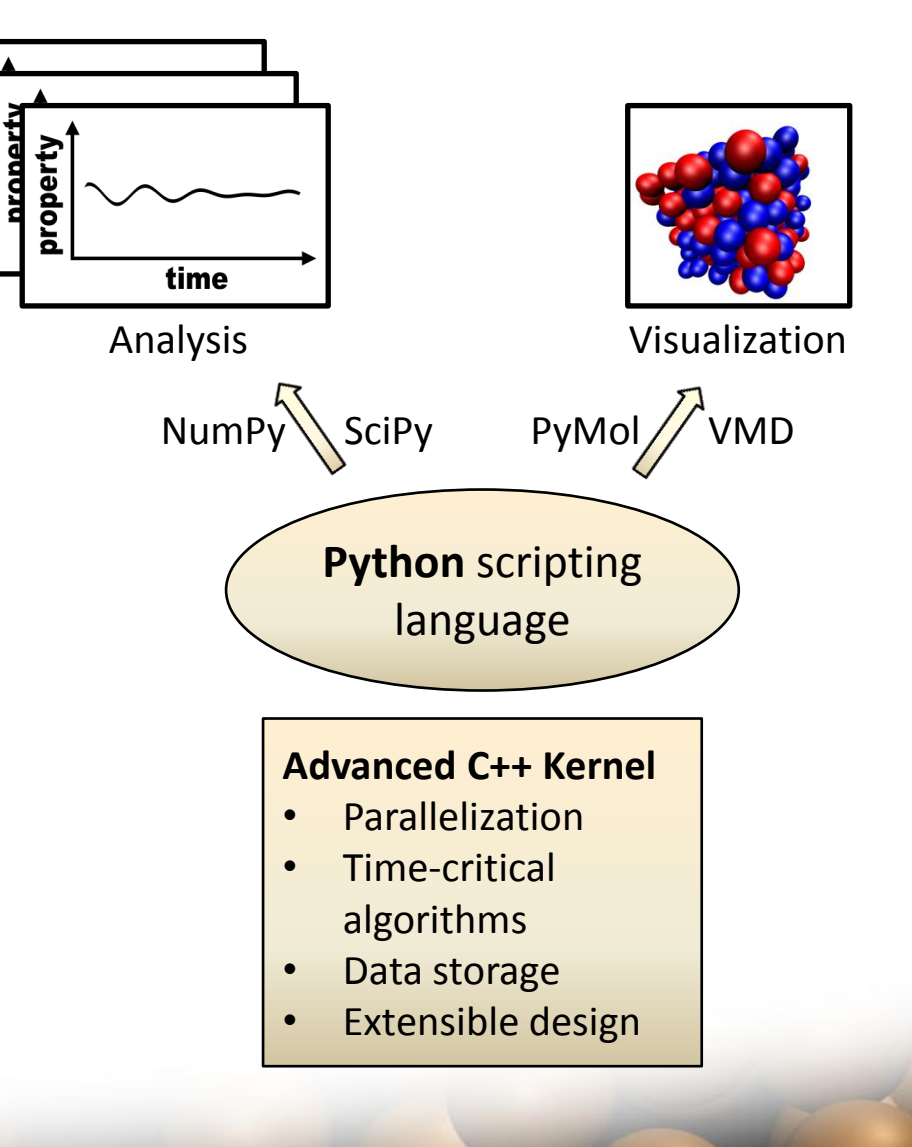

#### 09.10.2012 ESPResSo++ CECAM Tutorial 3 / 40

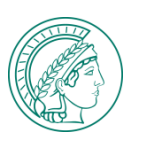

## Multiple parallel systems, controlled by one Python script:

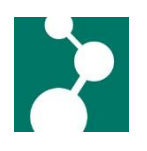

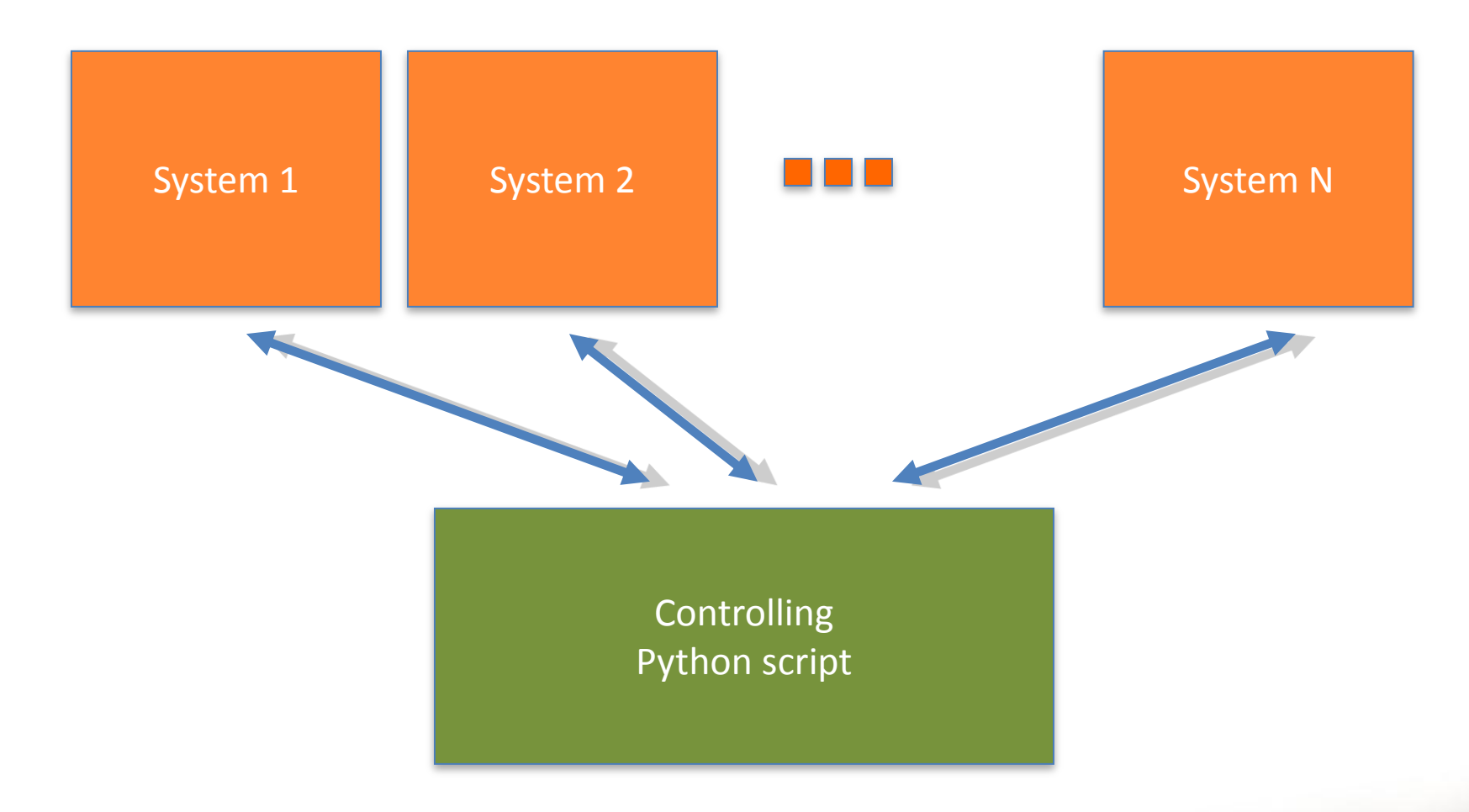

e.G. for Parallel Tempering, Replica Exchange, …

09.10.2012 ESPResSo++ CECAM Tutorial 4 / 40

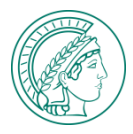

## ESPResSo++ Team:

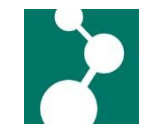

Current developers:

- Torsten Stuehn (MPIP)
- Vitalii Starchenko (MPIP)
- Stas Bevc (NIC, Slovenia)
- Konstantin Koschke (MPIP)
- Livia Moreira (MPIP)
- Raffaello Potestio (MPIP)
- Karsten Kreis (MPIP)

Former developers:

- Thomas Brandes (SCAI)
- Dirk Reith (SCAI)
- Axel Arnold (ICP)
- Olaf Lenz (ICP)
- Jonathan Halverson (BNL, USA)
- Victor Ruehle (Cambridge, UK)
- Christoph Junghans (LANL, USA)

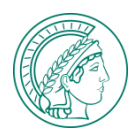

# Outline of the tutorial

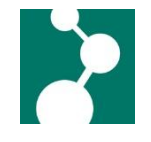

- Inside ESPReSo++ an overview of the C++ class structure
- Integrator, Interactions, Storage
- Setting up a simulation with "System", "Integrator" and "Interactions"
- How to equilibrate a polymer melt

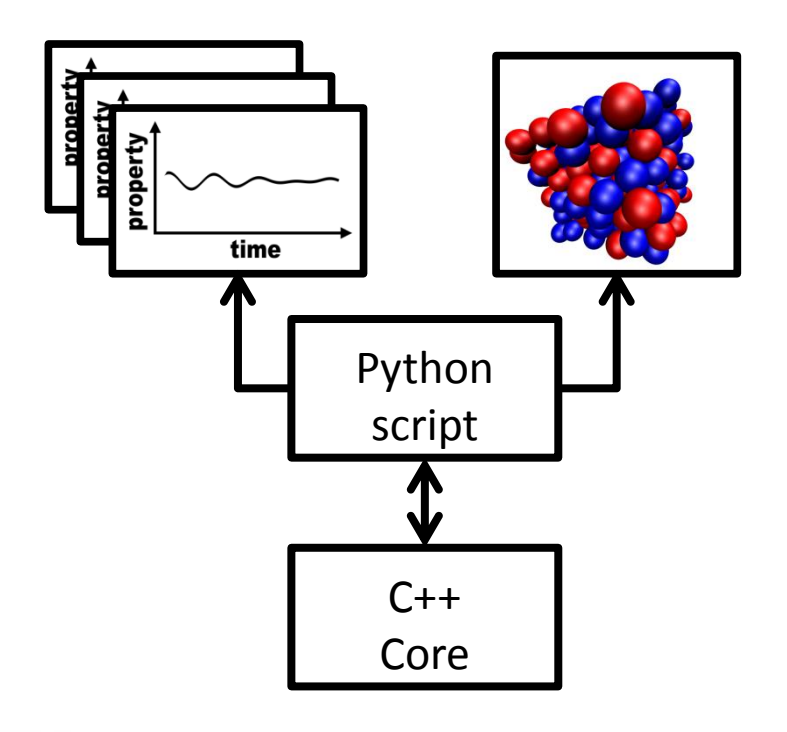

- Installation of ESPResSo++
- Basic System Setup
- Simple Lennard Jones System
- Advanced Lennard Jones System with graphical output
- Polymer Melt

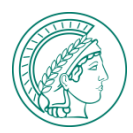

## Inside ESPResSo++

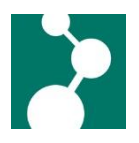

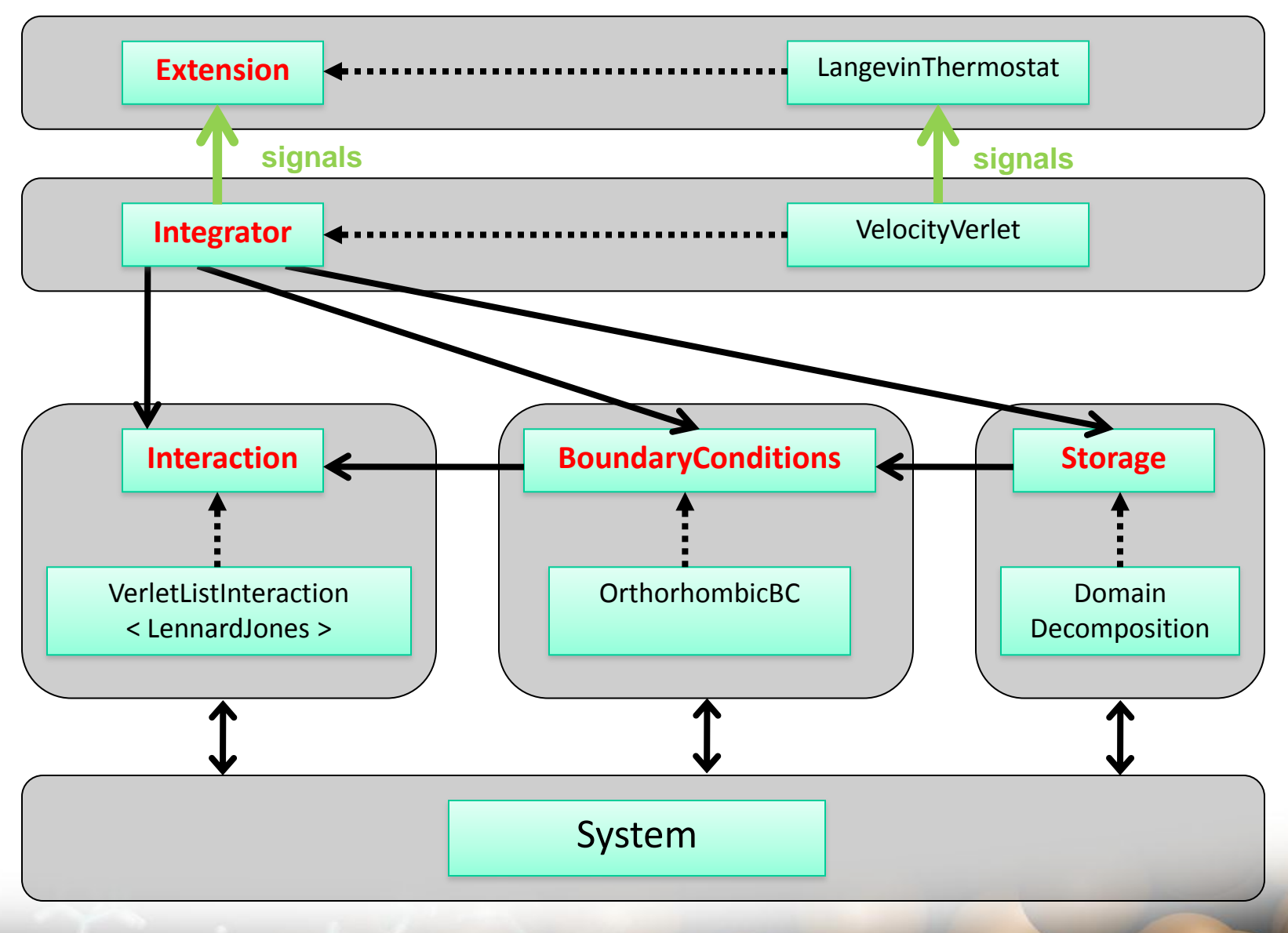

#### 09.10.2012 ESPResSo++ CECAM Tutorial 7 / 40

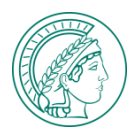

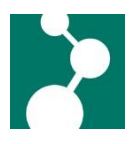

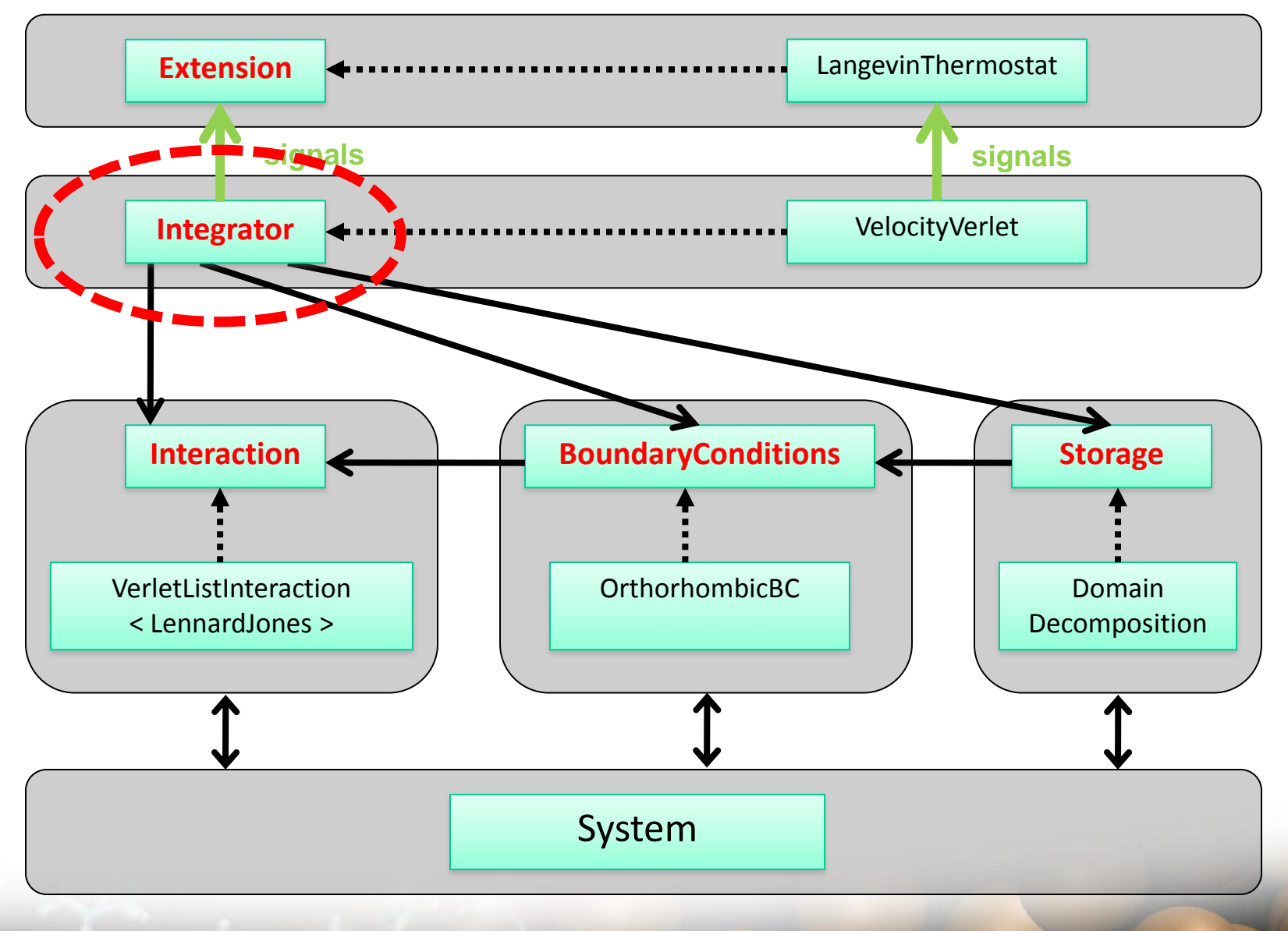

#### 09.10.2012 ESPResSo++ CECAM Tutorial 8 / 40

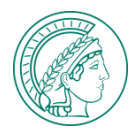

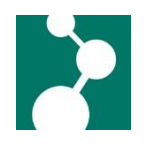

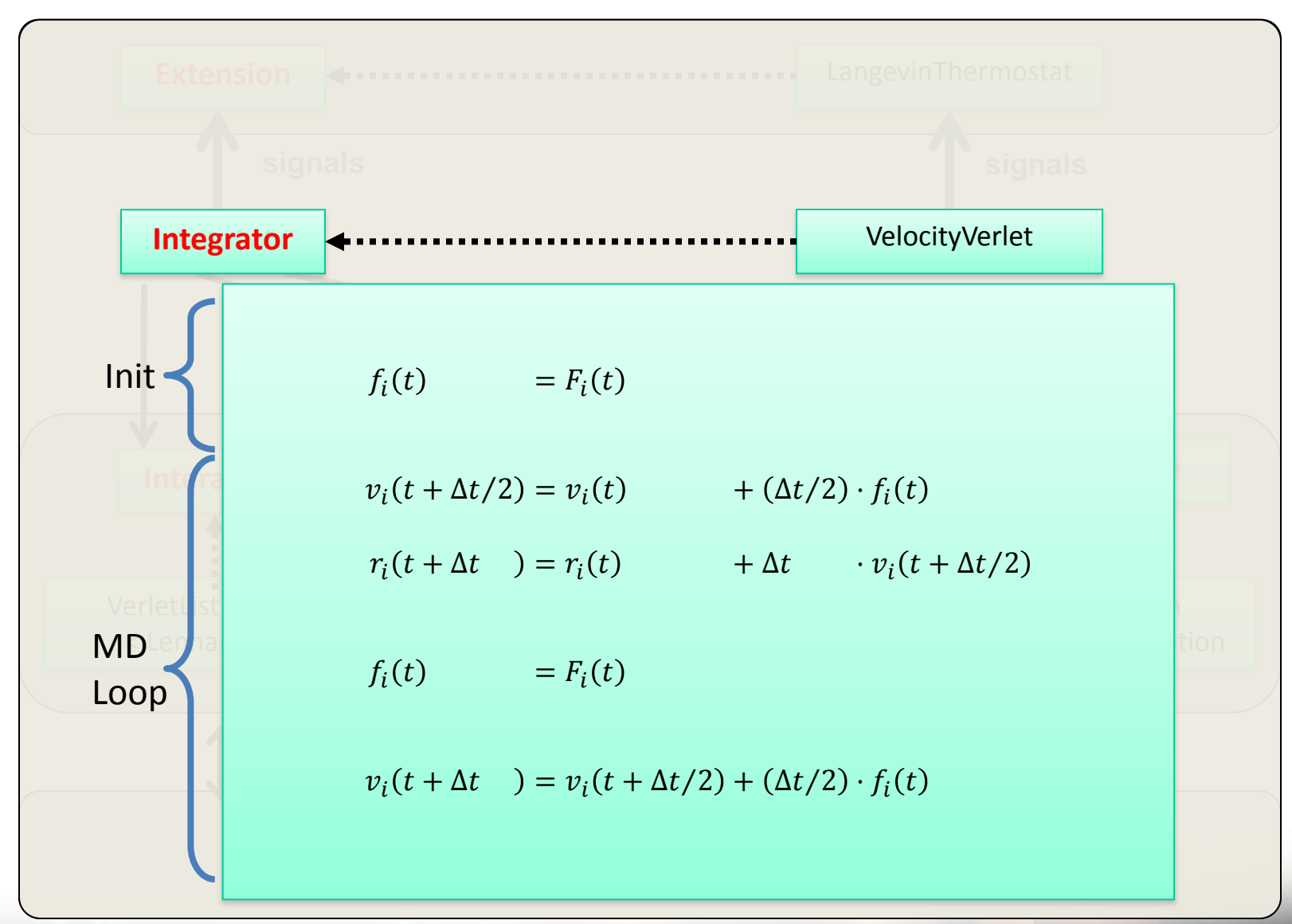

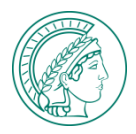

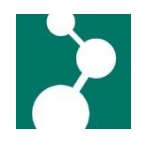

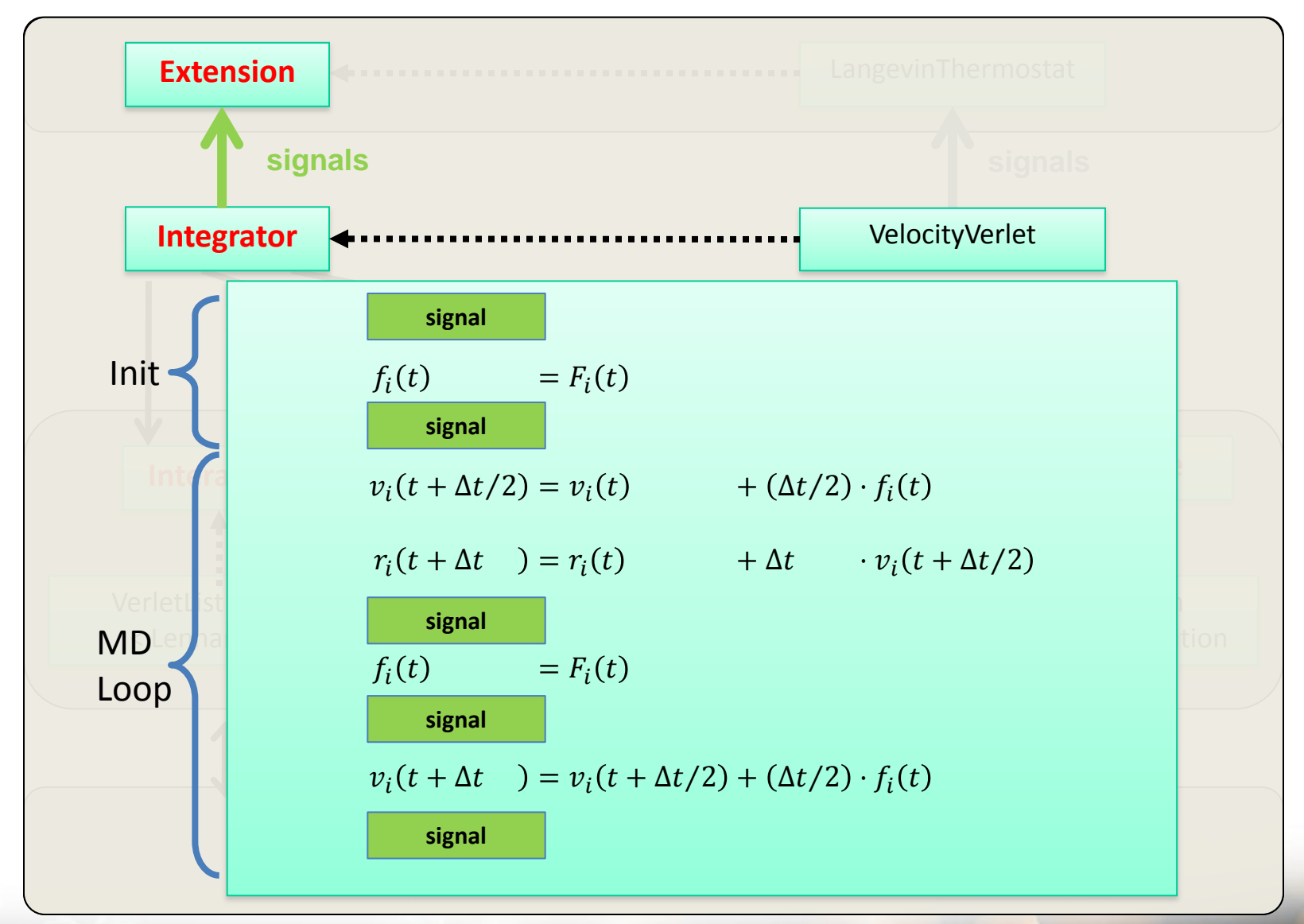

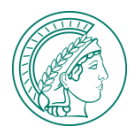

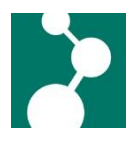

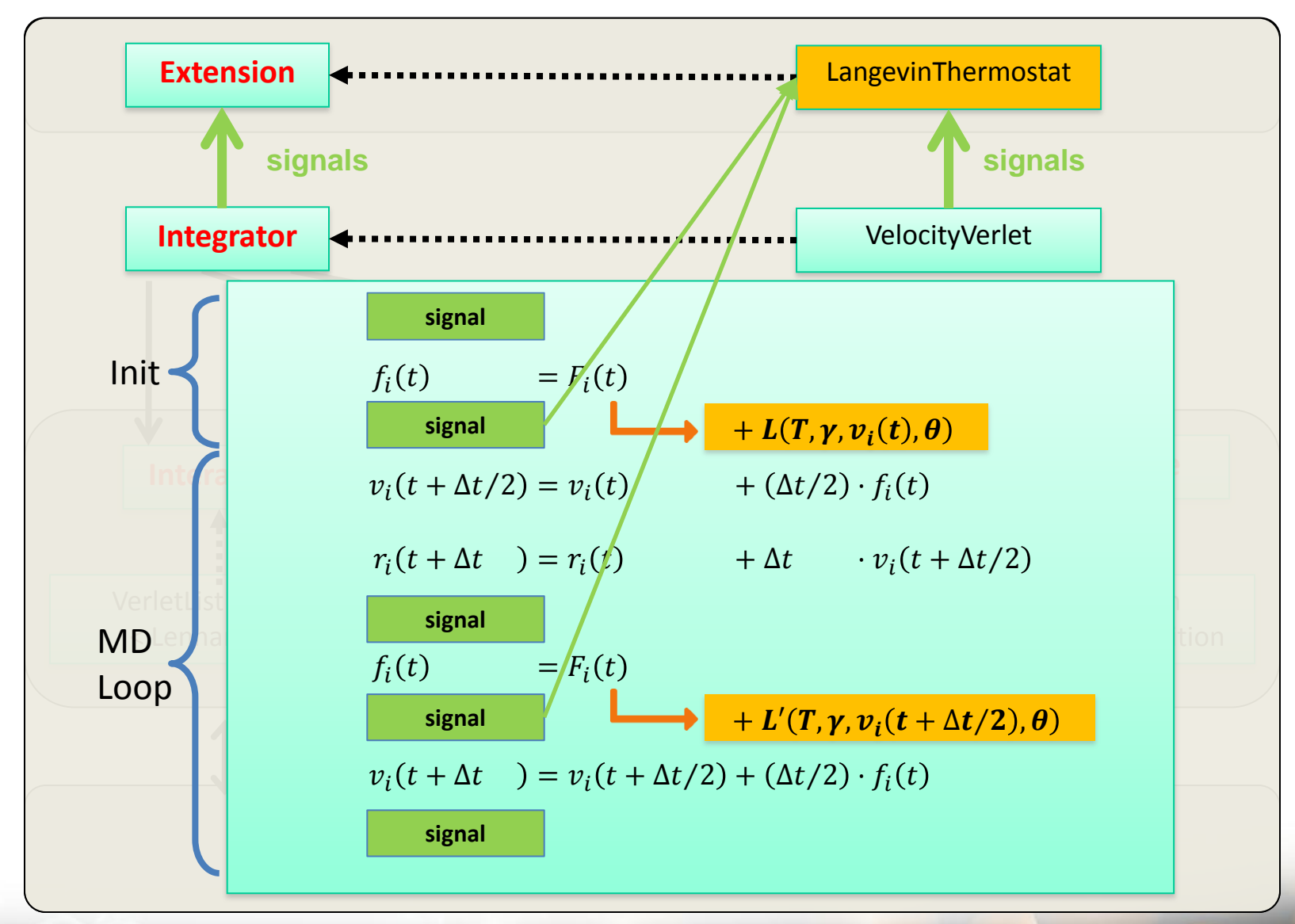

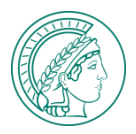

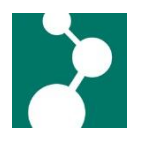

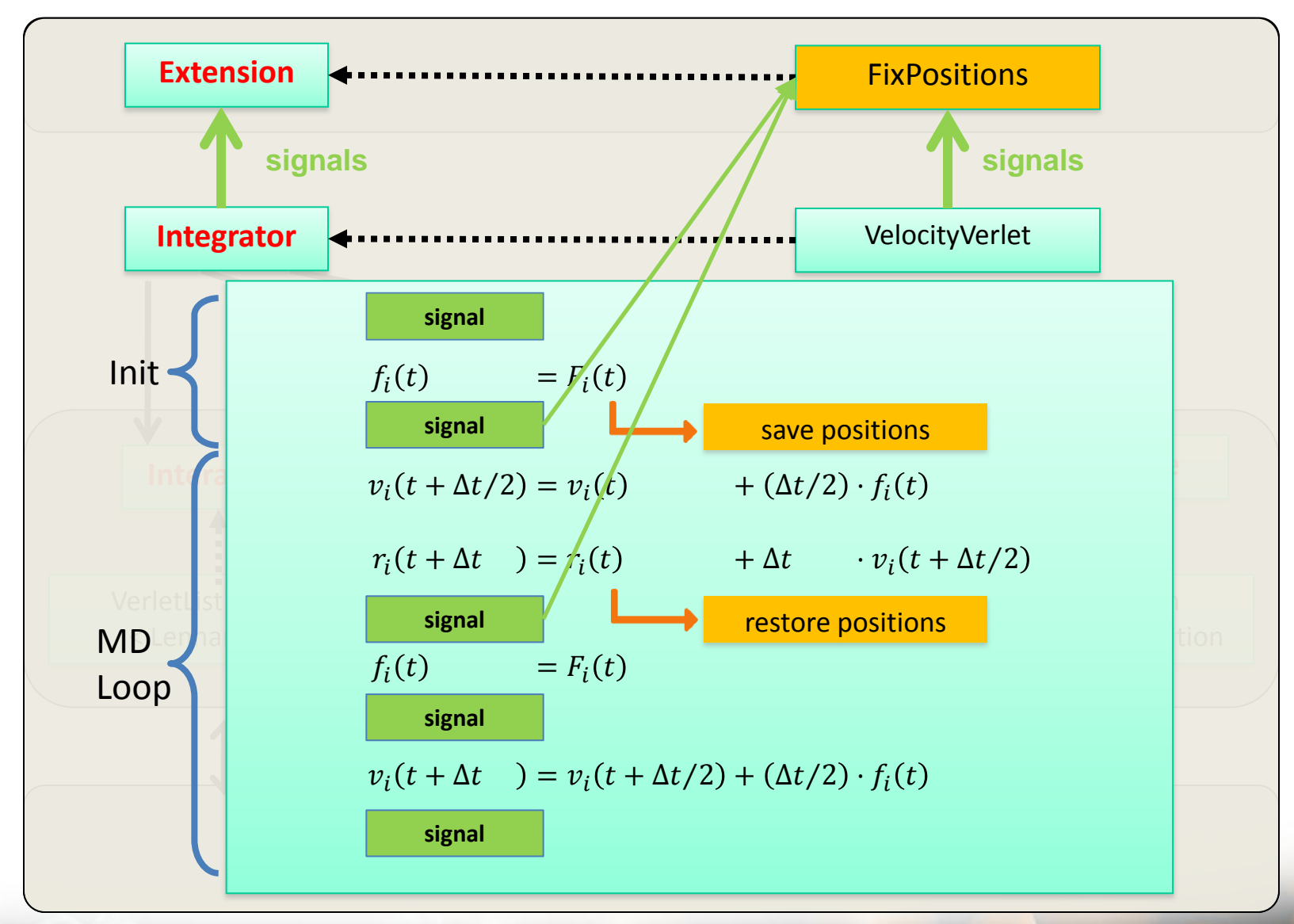

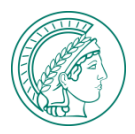

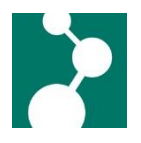

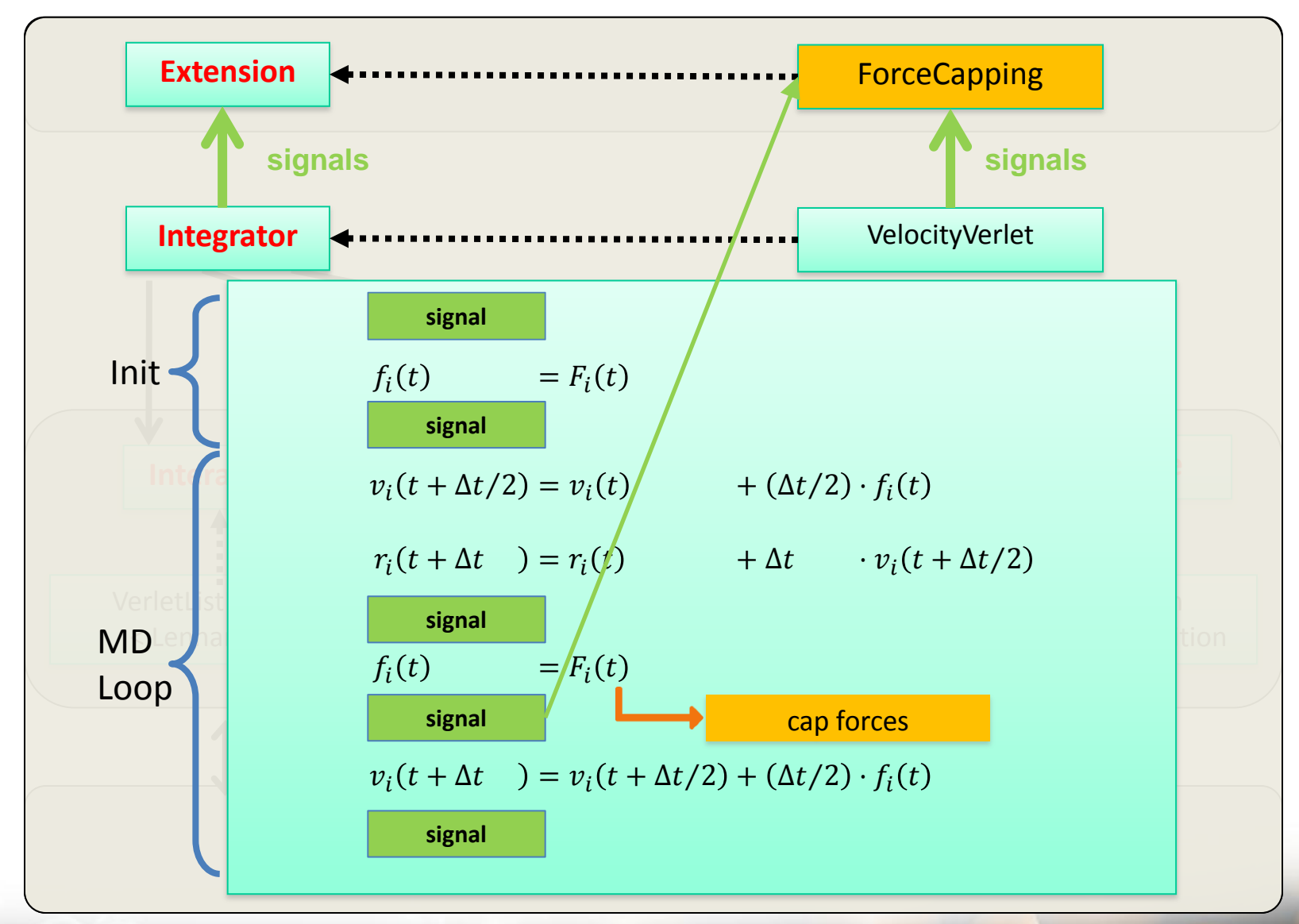

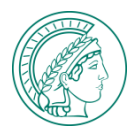

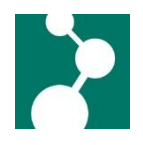

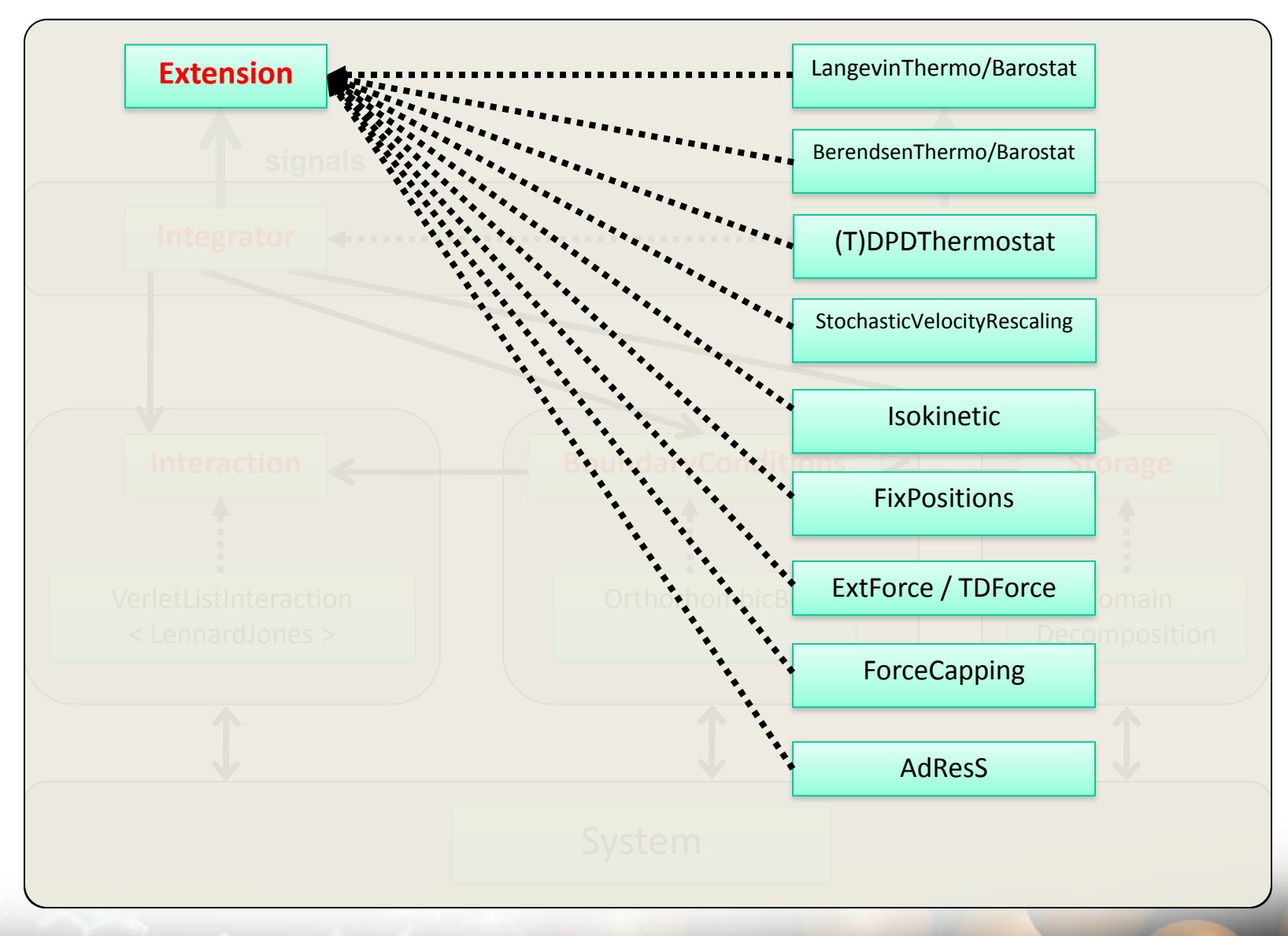

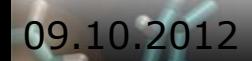

#### 09.10.2012 ESPResSo++ CECAM Tutorial 14 / 40

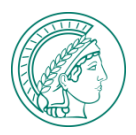

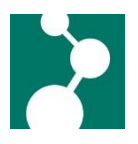

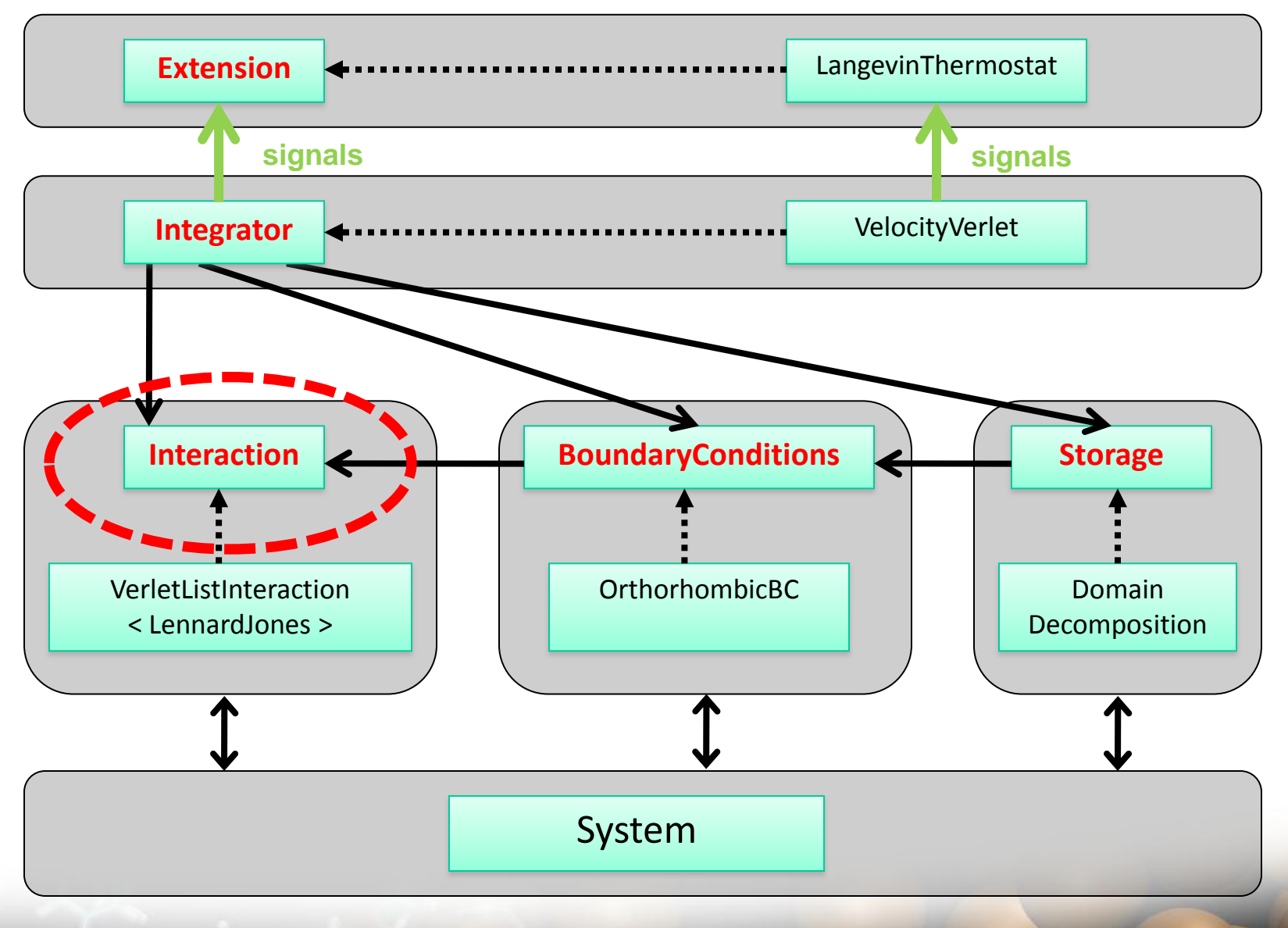

#### 09.10.2012 ESPResSo++ CECAM Tutorial 15 / 40

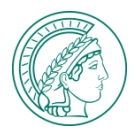

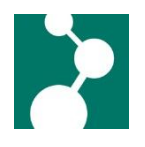

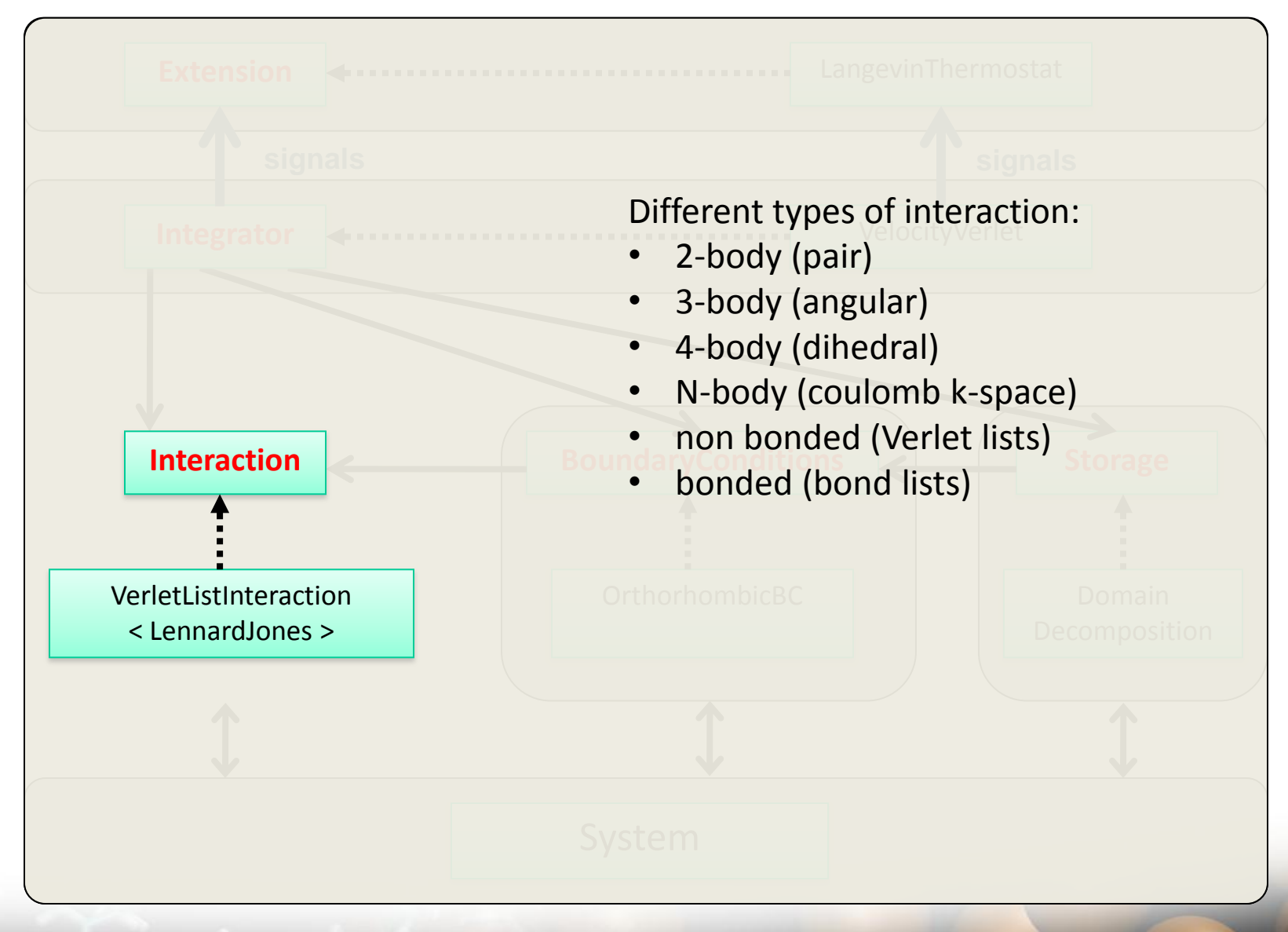

09.10.2012 ESPResSo++ CECAM Tutorial 16 / 40

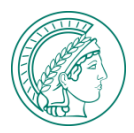

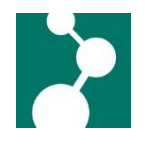

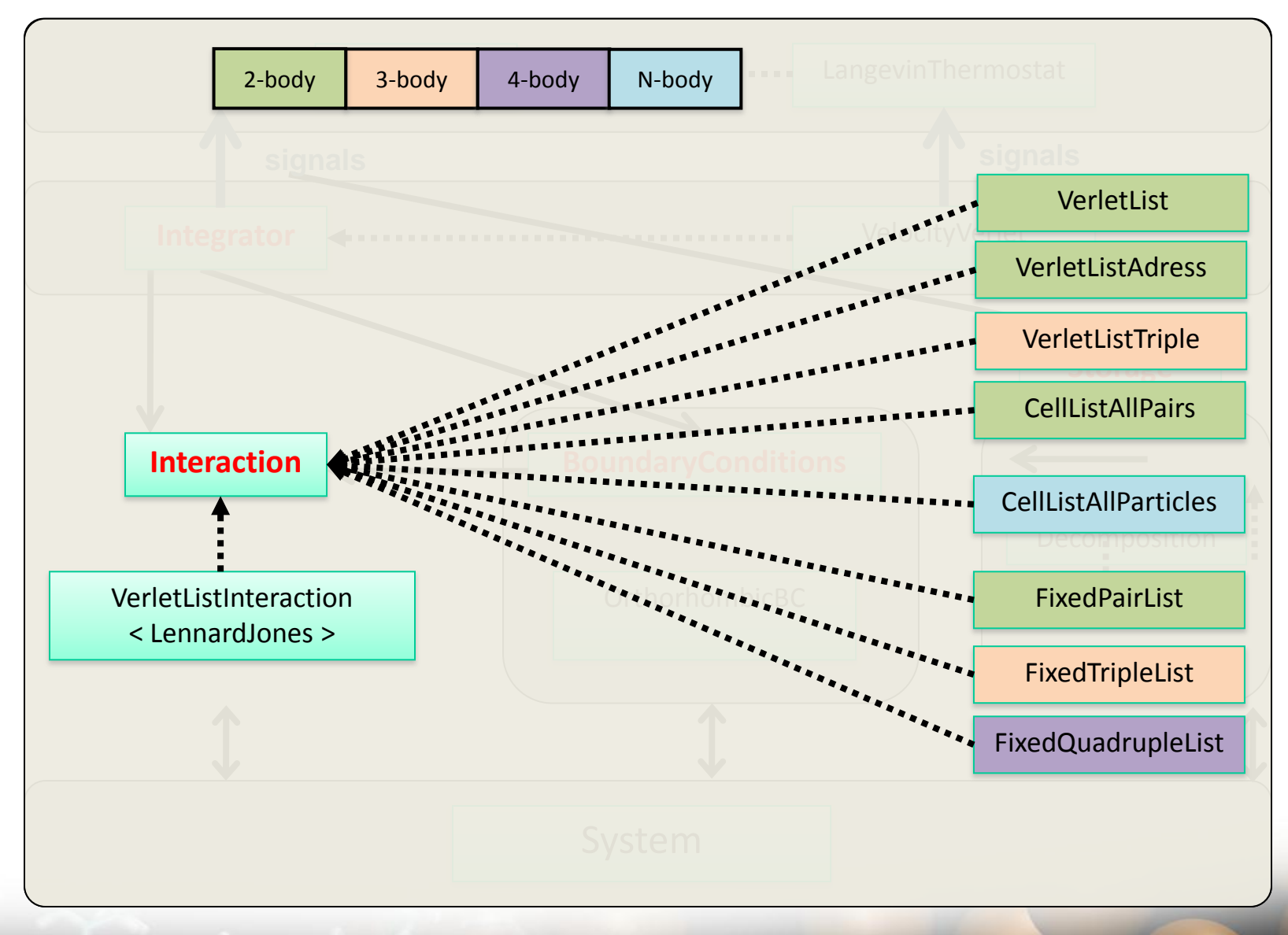

#### 09.10.2012 **ESPResSo++ CECAM Tutorial** 17 / 40

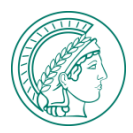

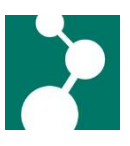

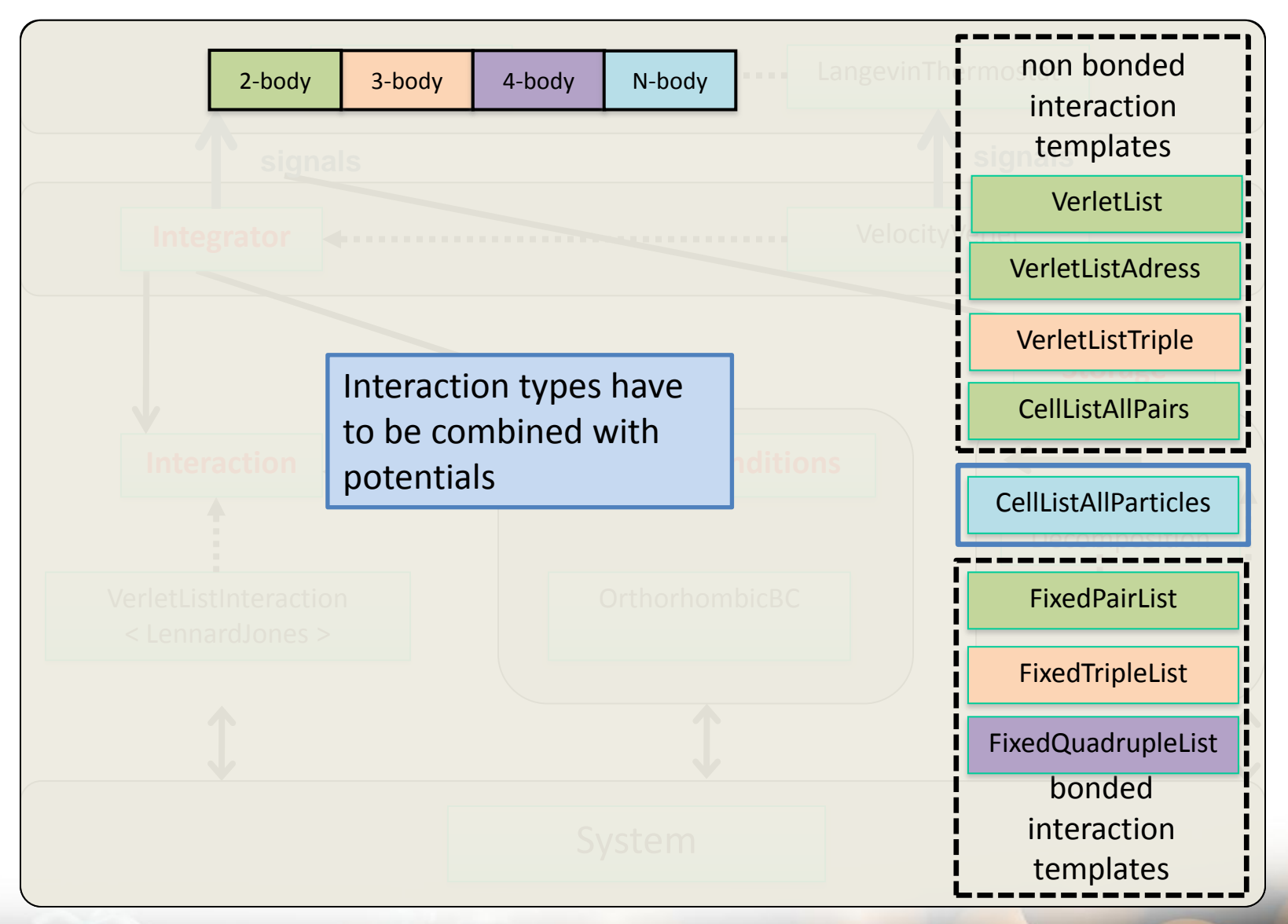

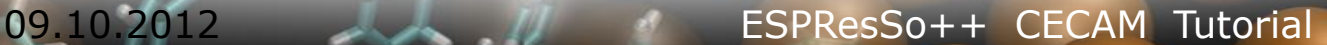

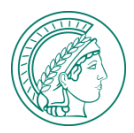

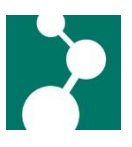

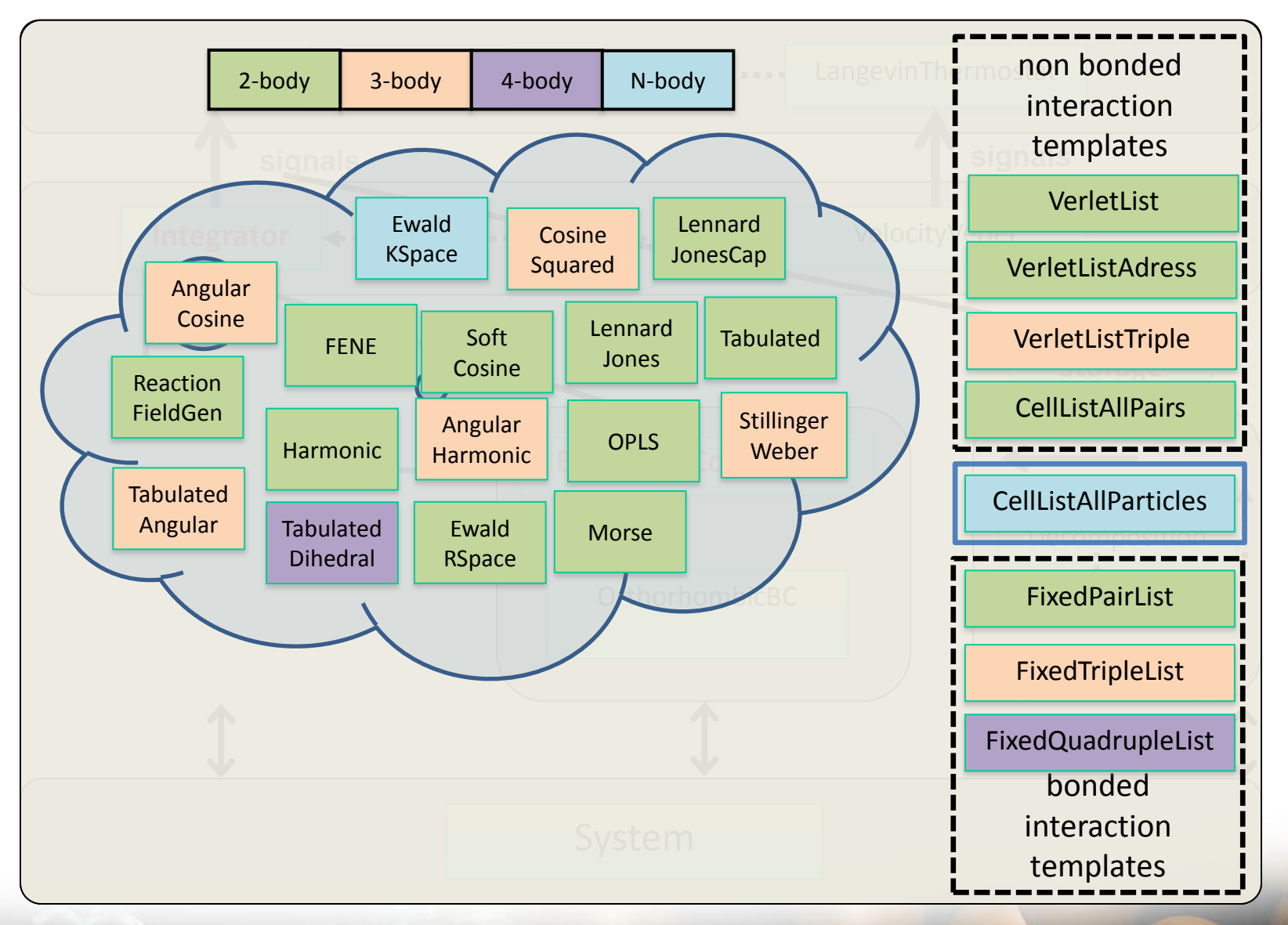

#### 09.10.2012 ESPResSo++ CECAM Tutorial 19 / 40

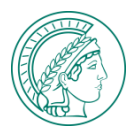

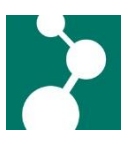

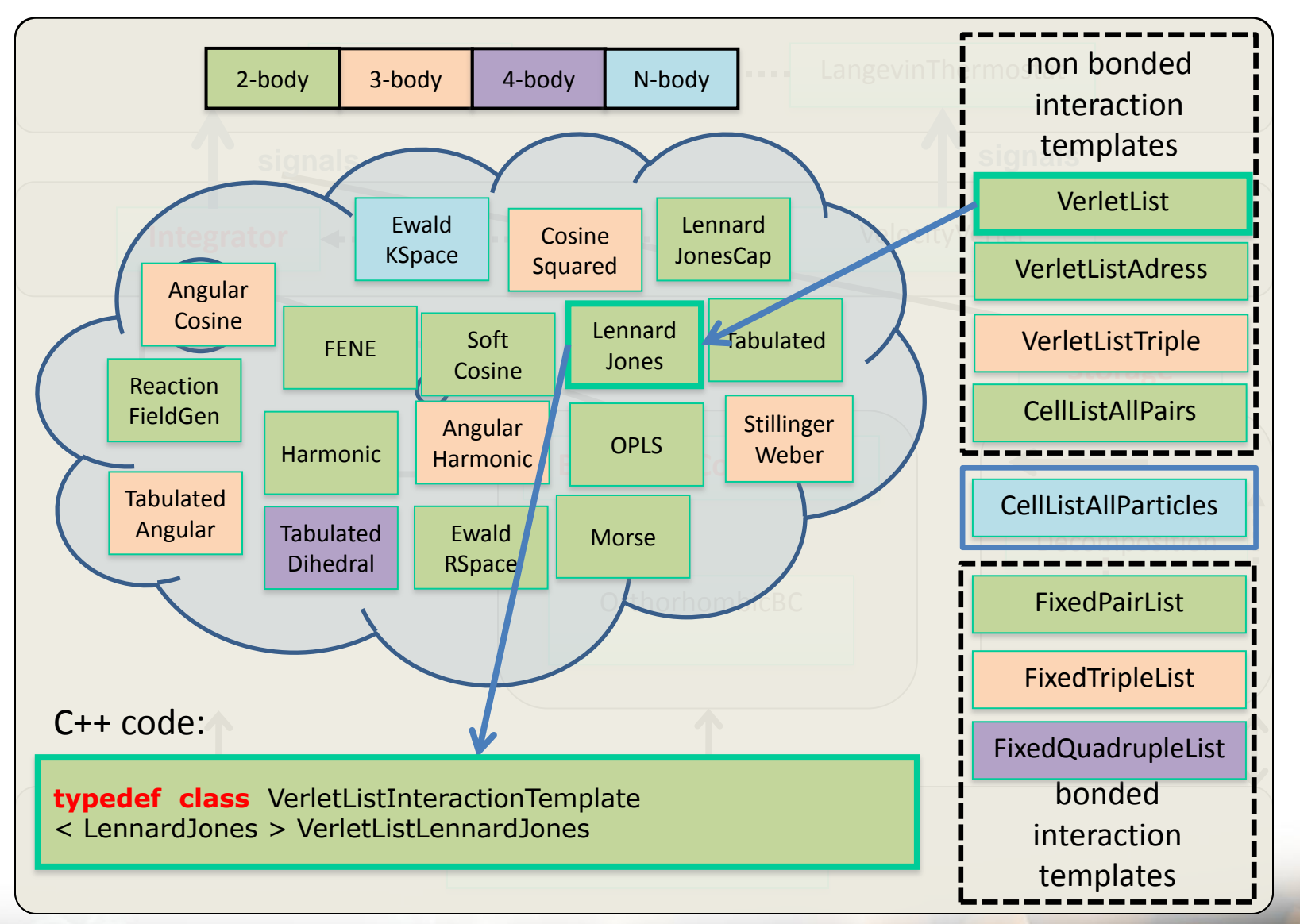

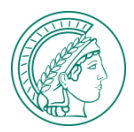

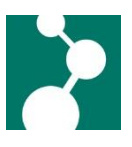

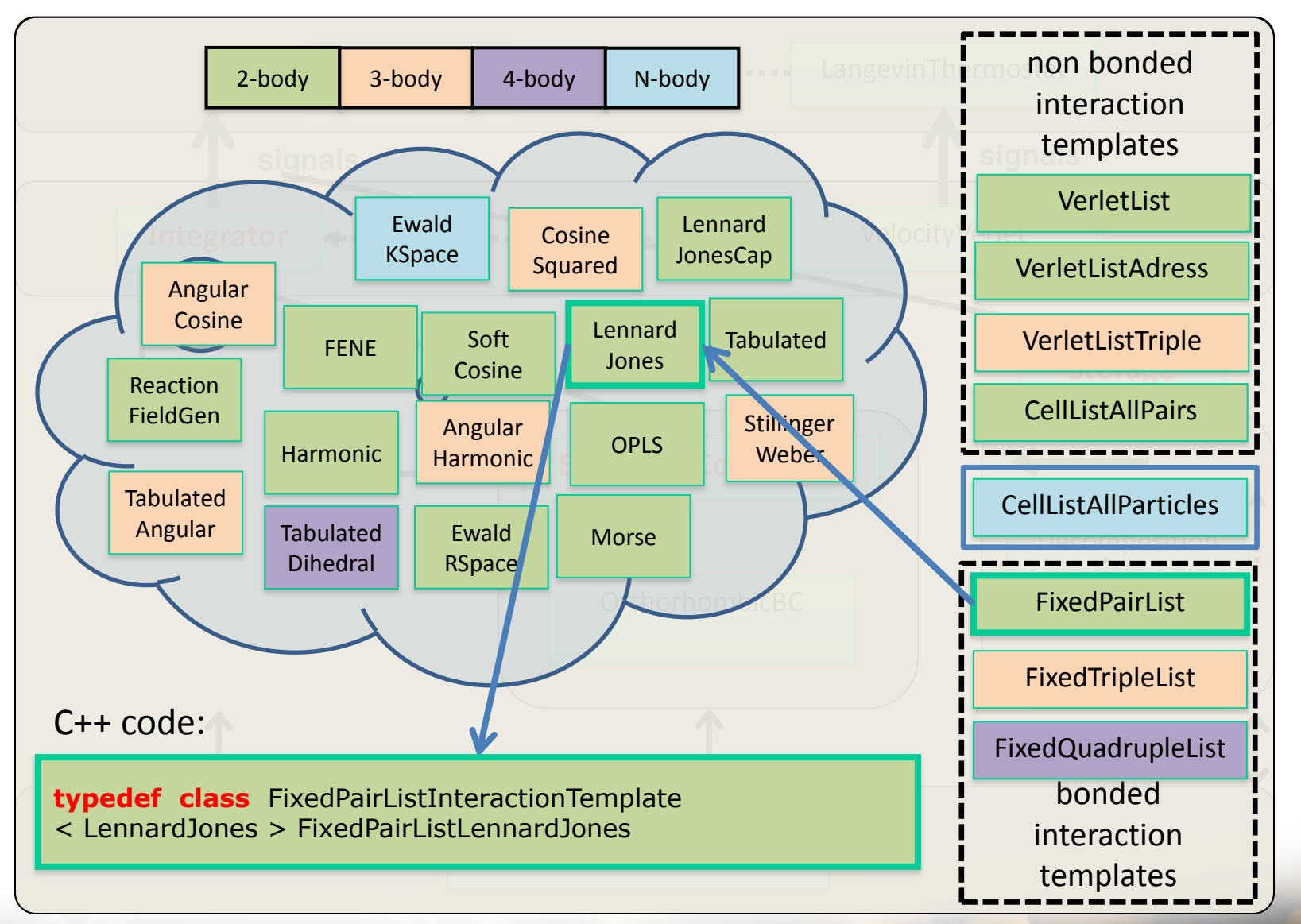

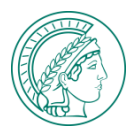

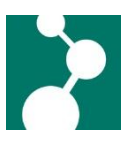

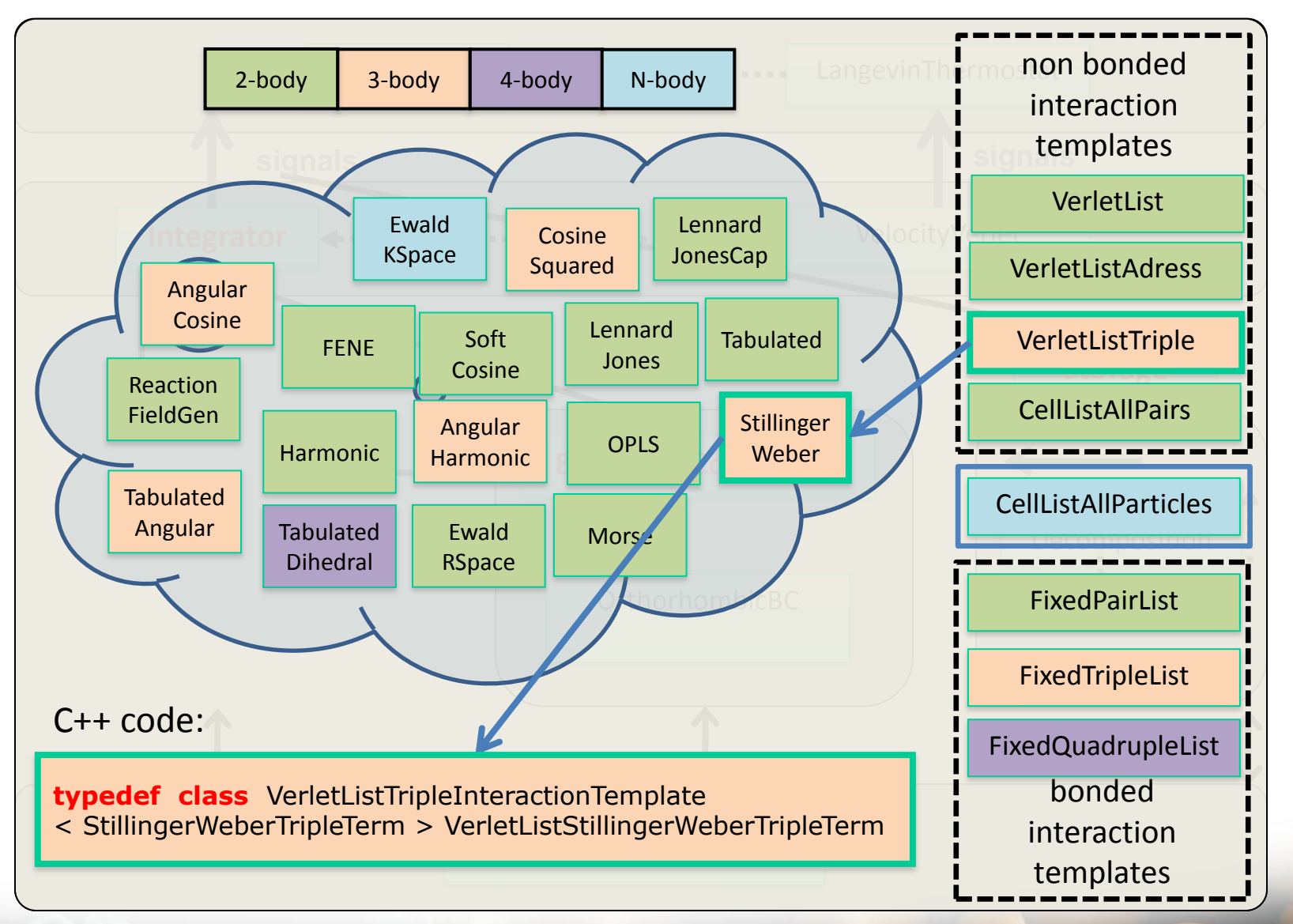

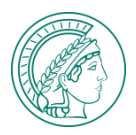

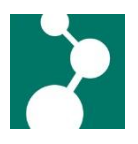

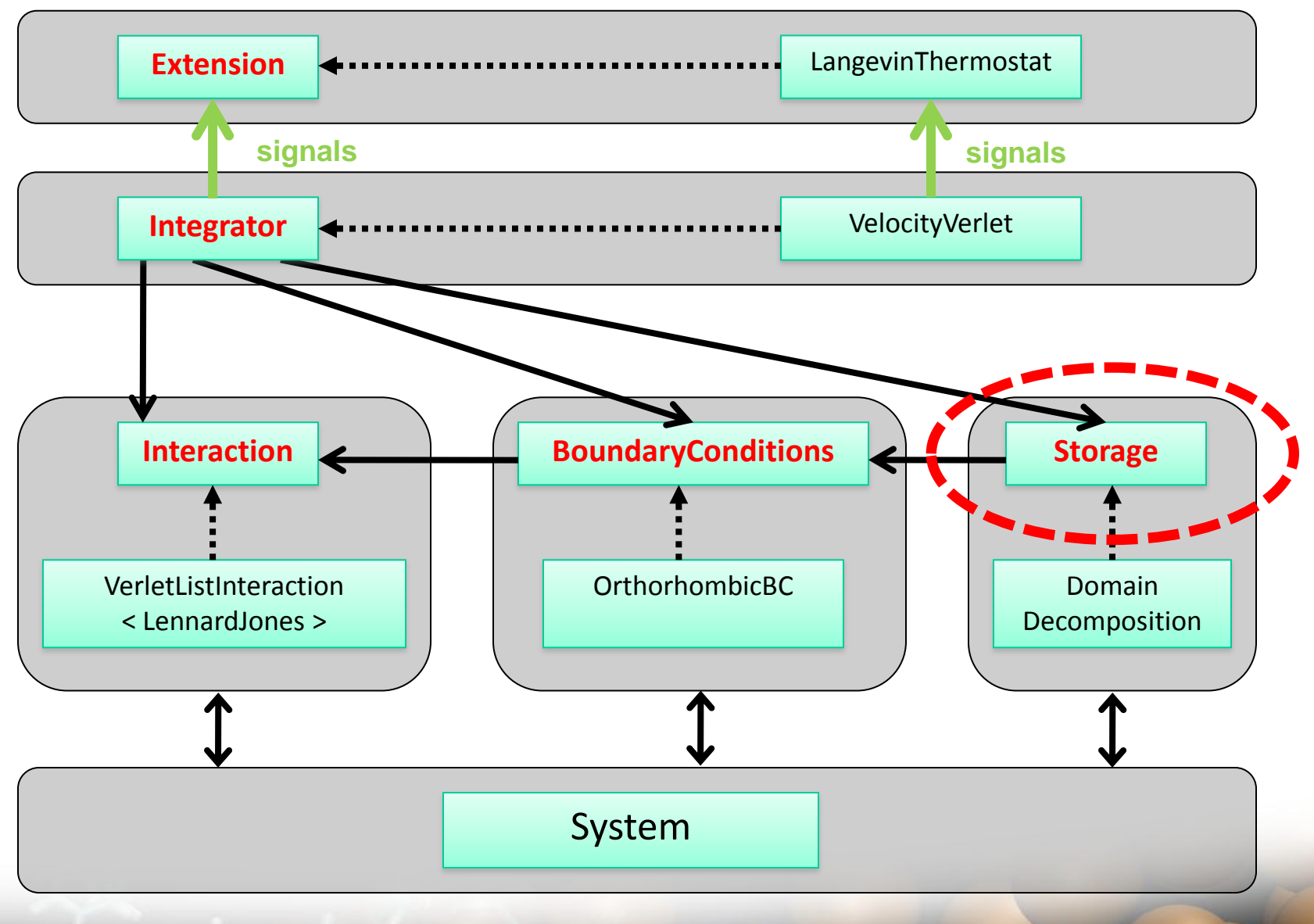

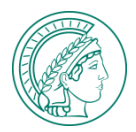

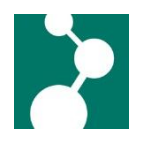

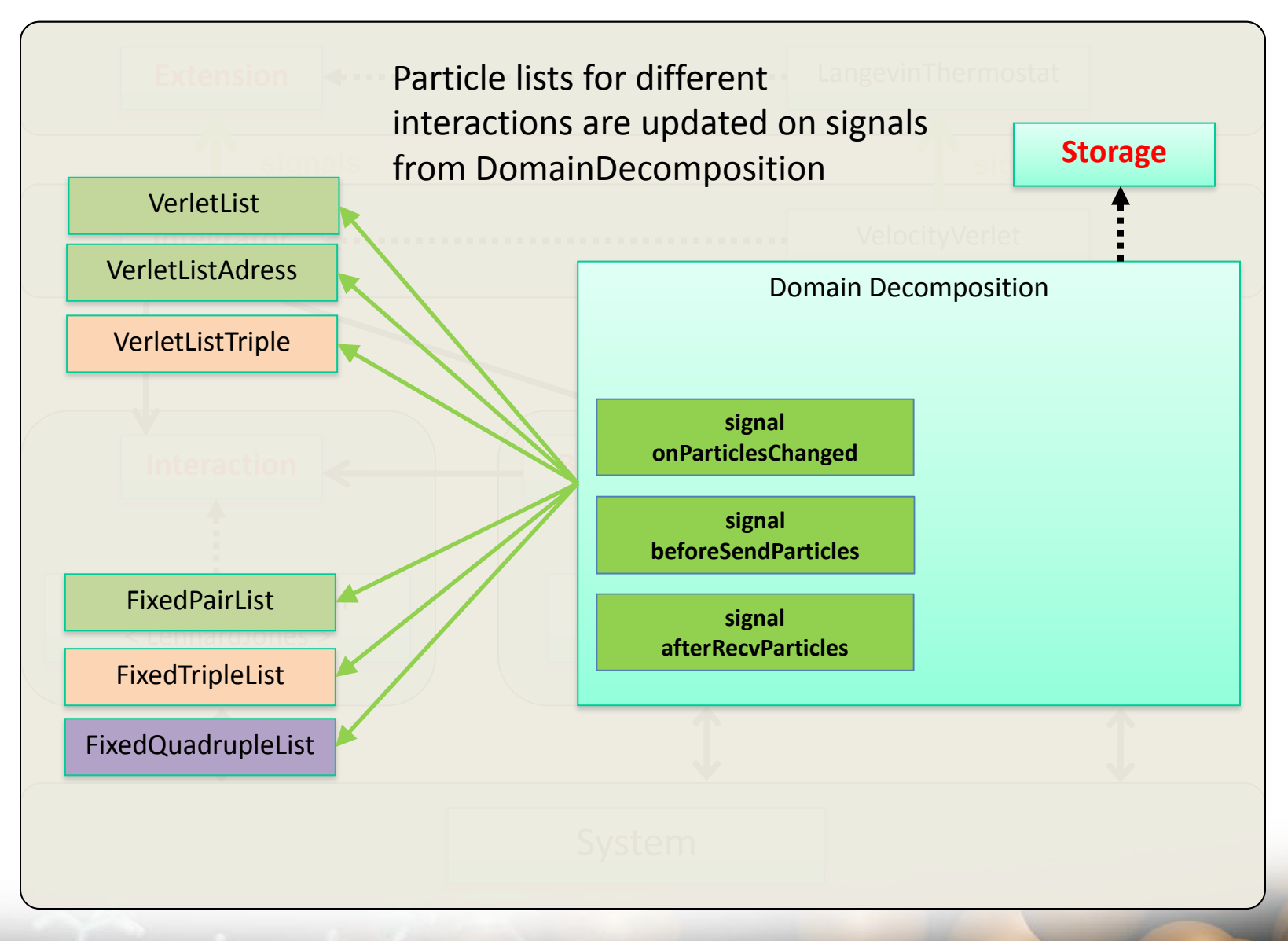

#### 09.10.2012 ESPResSo++ CECAM Tutorial 24 / 40

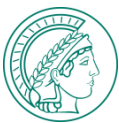

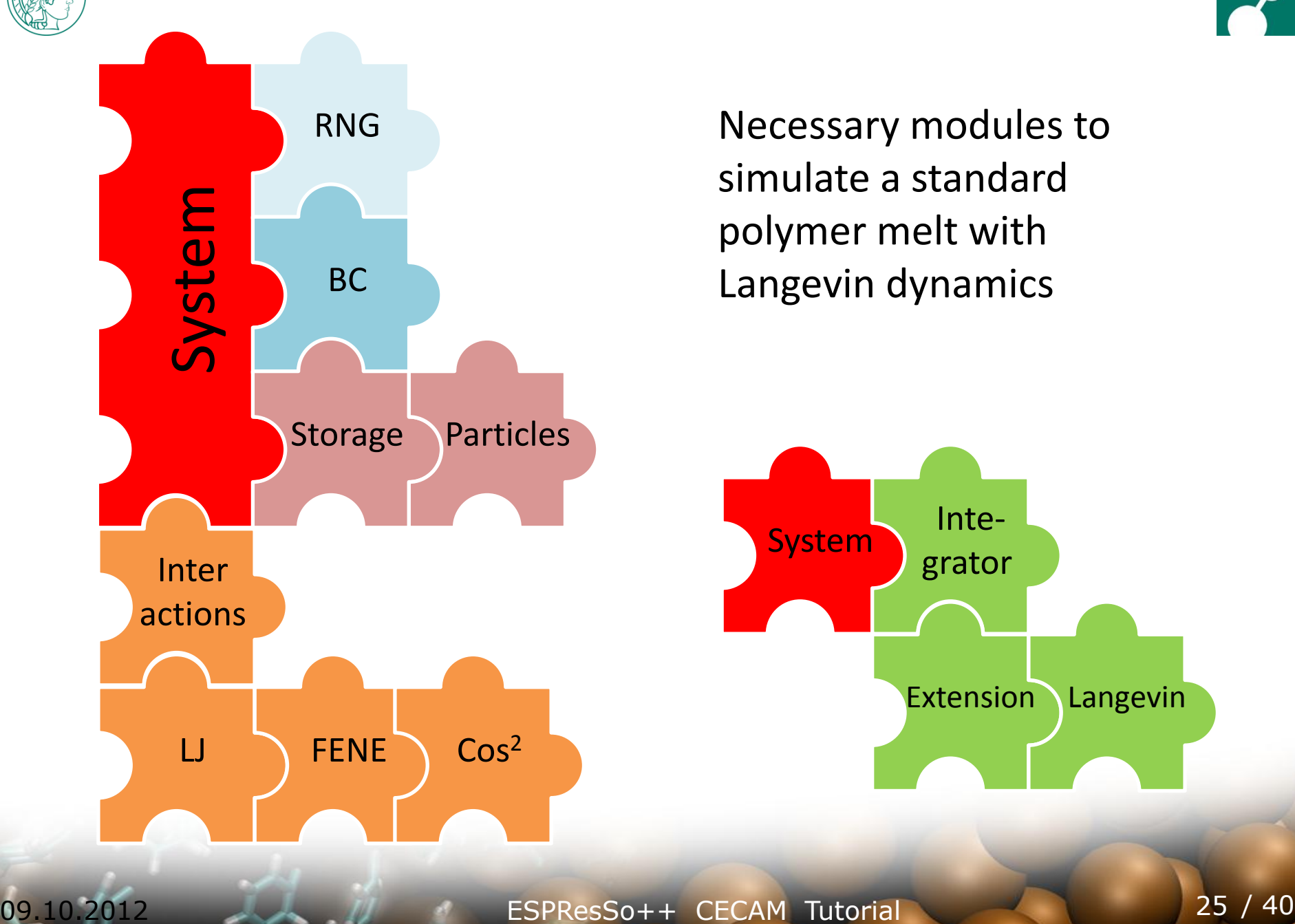

Necessary modules to simulate a standard polymer melt with Langevin dynamics

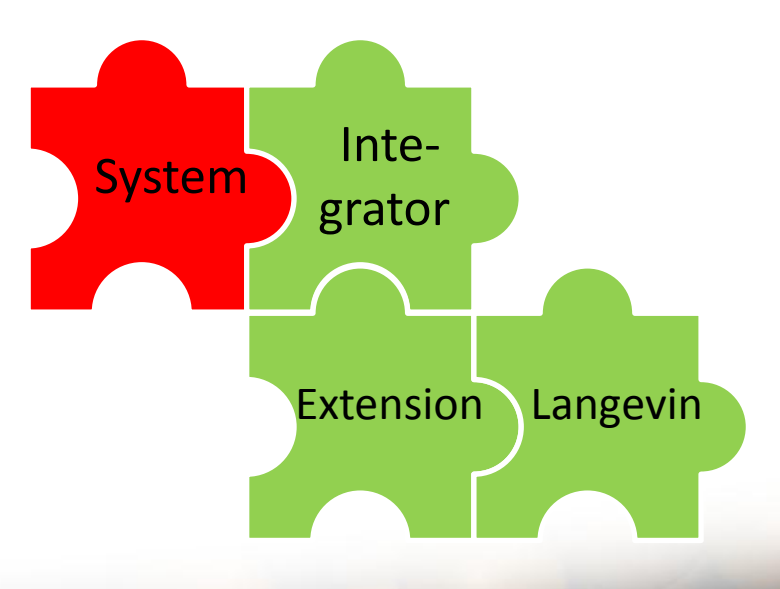

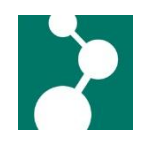

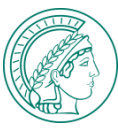

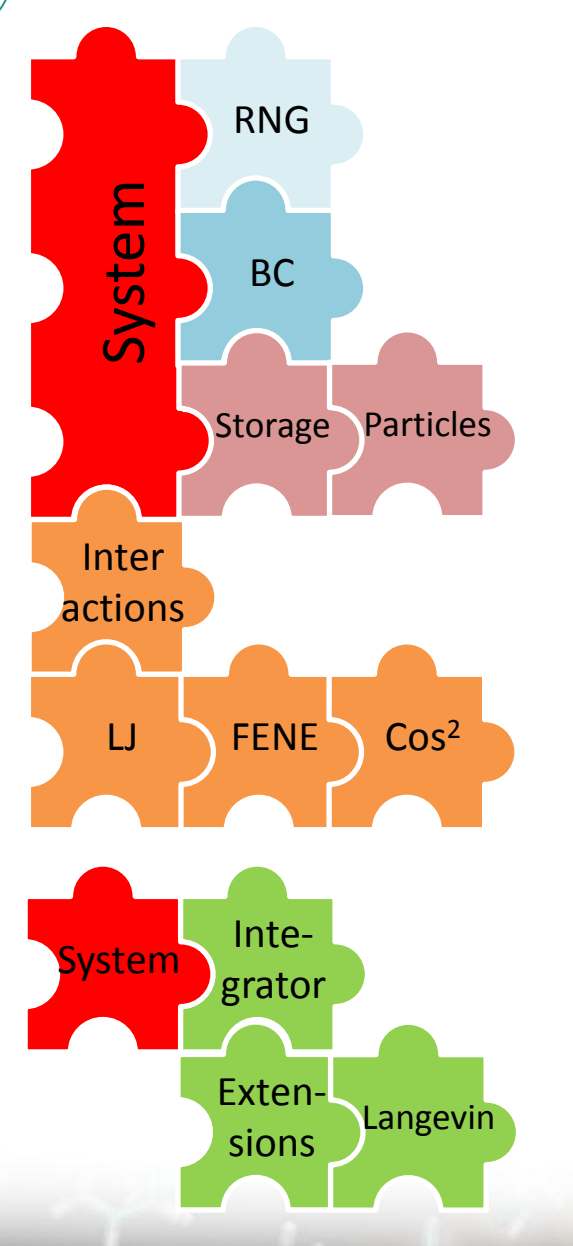

#### Corresponding Python script :

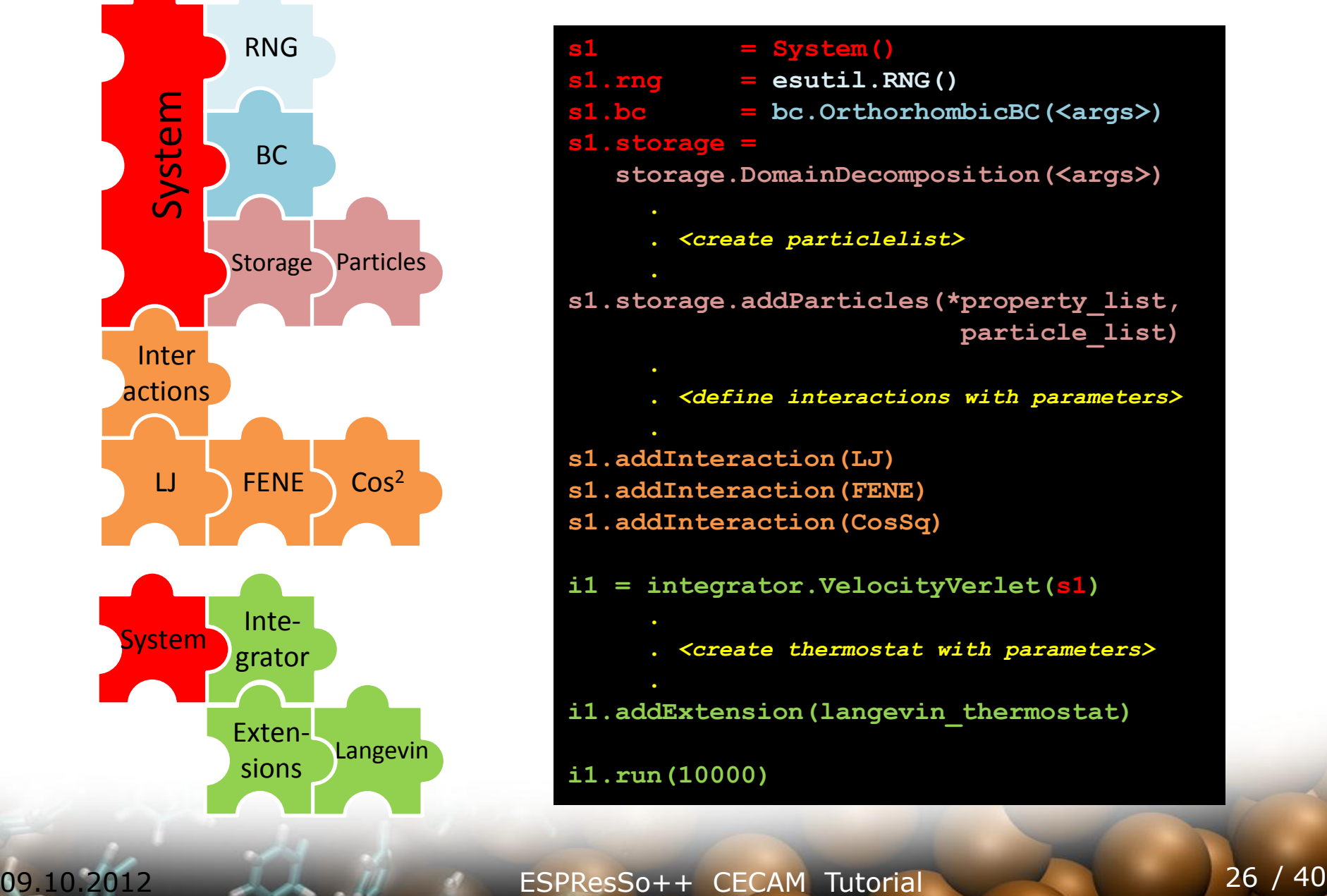

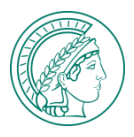

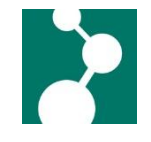

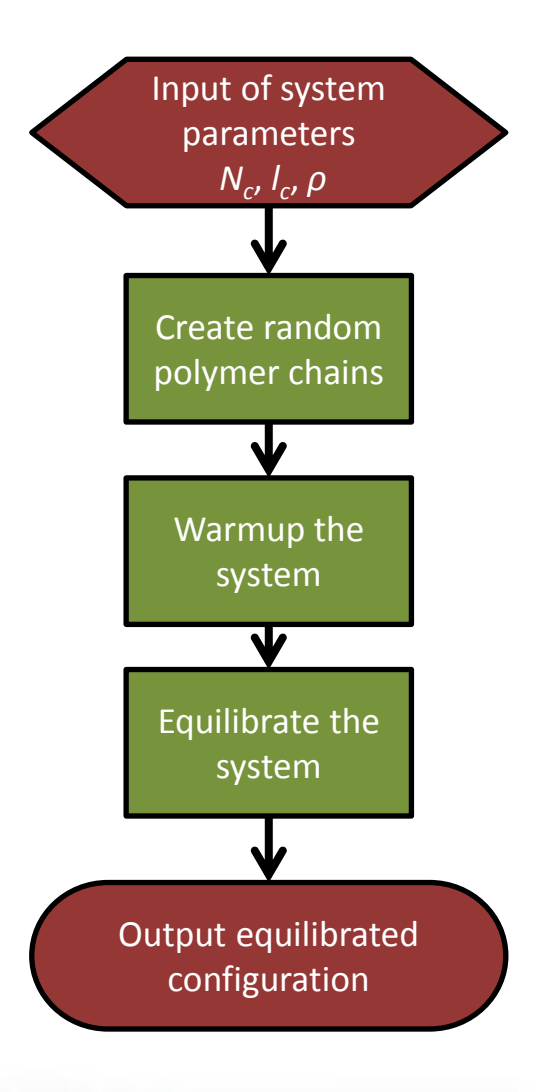

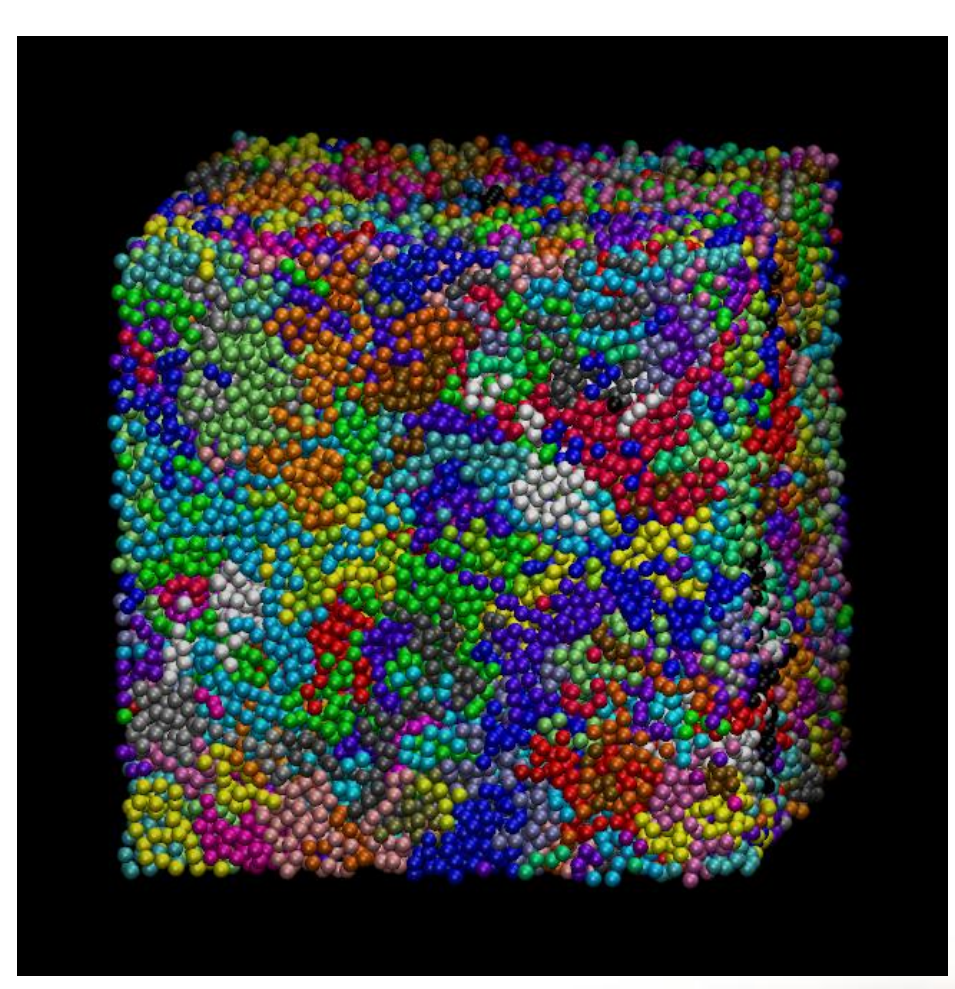

Snapshot of an equilibrated dense ring polymer melt, number of chains *Nc*=200, chain length *l c*=200 particles, density *ρ*=0.85 [N/V<sup>3</sup> ]

#### 09.10.2012 ESPResSo++ CECAM Tutorial 27 / 40

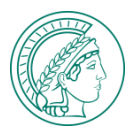

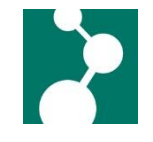

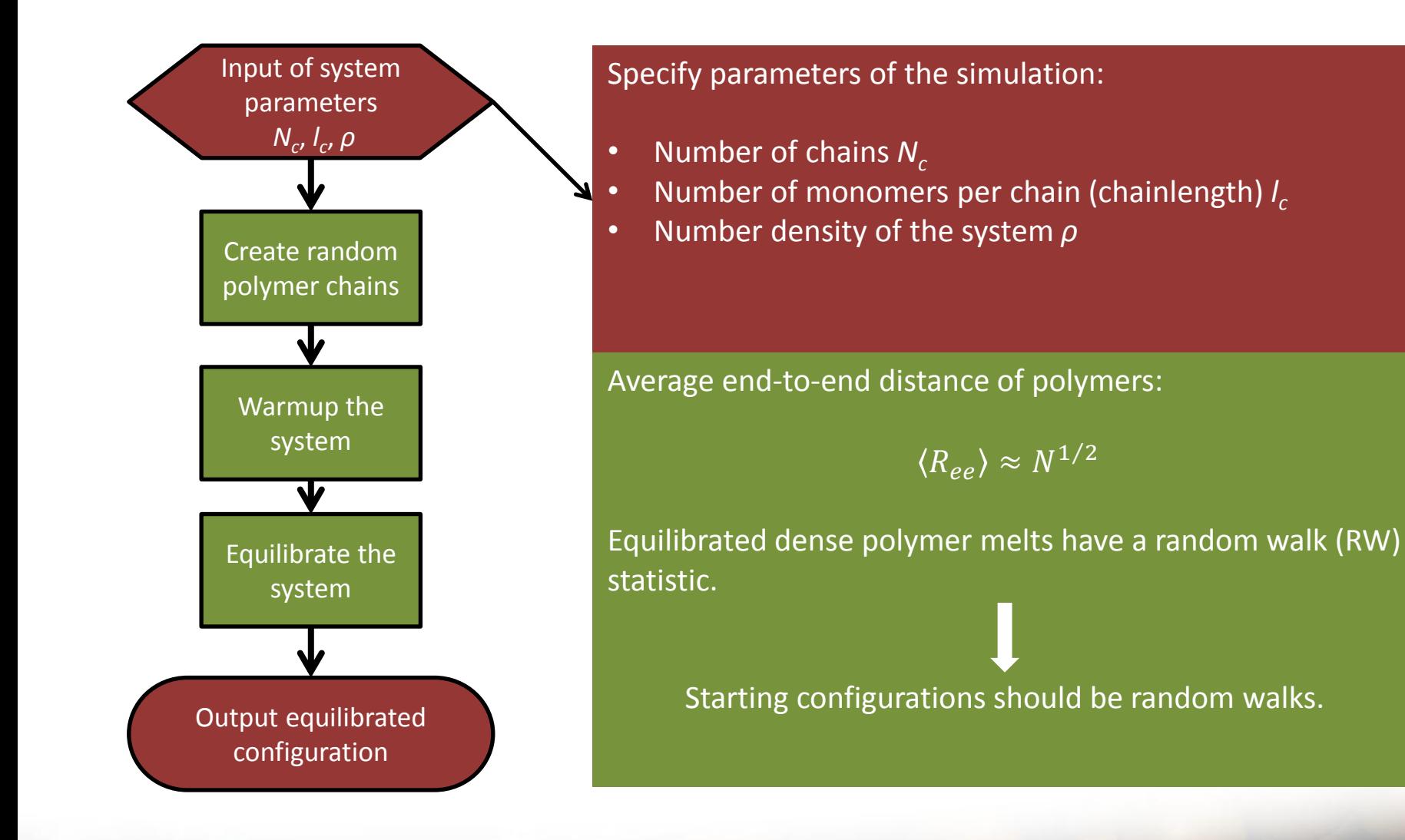

#### 09.10.2012 ESPResSo++ CECAM Tutorial 28 / 40

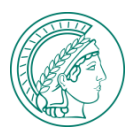

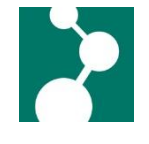

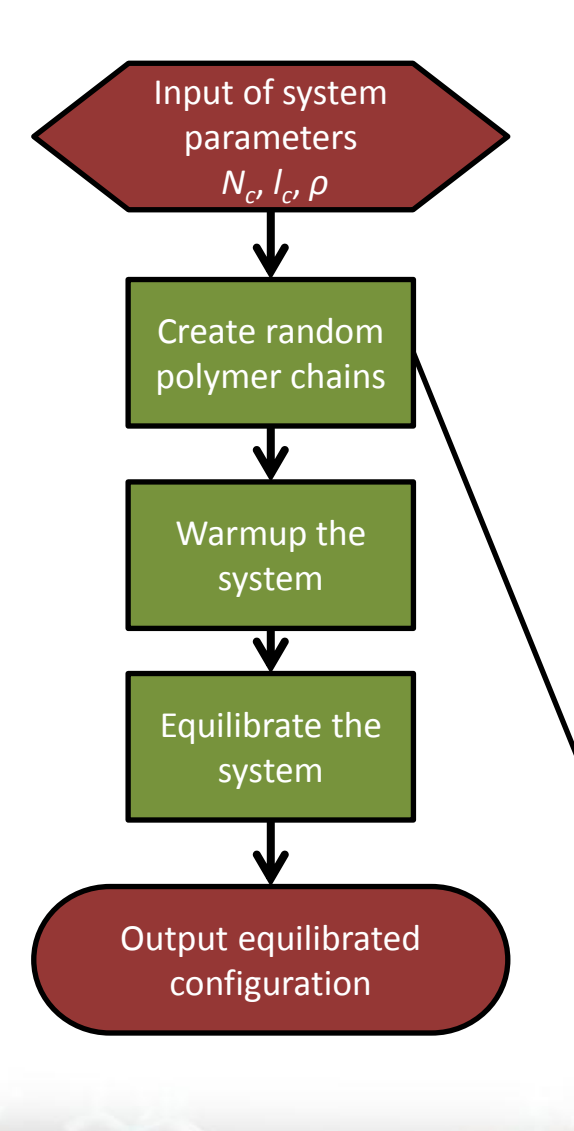

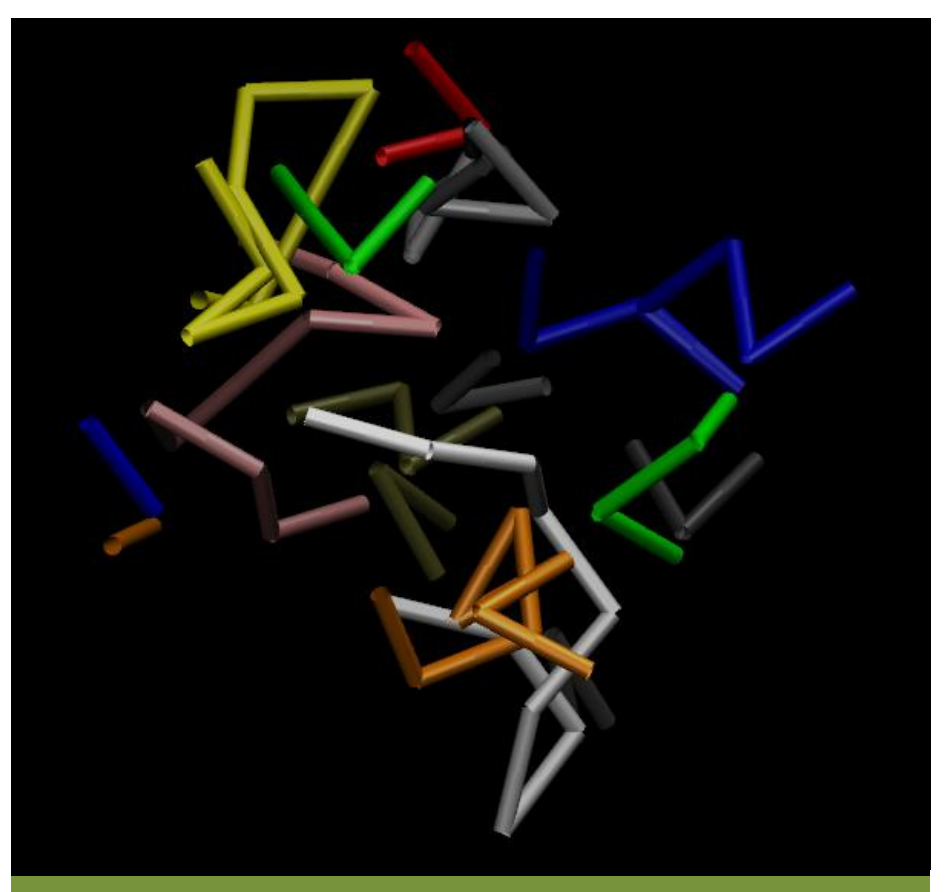

For each chain we have to define a random start position in the simulation box and then create a random walk with a fixed step length and a number of steps *l c .*

#### 09.10.2012 ESPResSo++ CECAM Tutorial 29 / 40

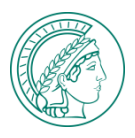

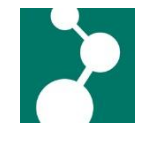

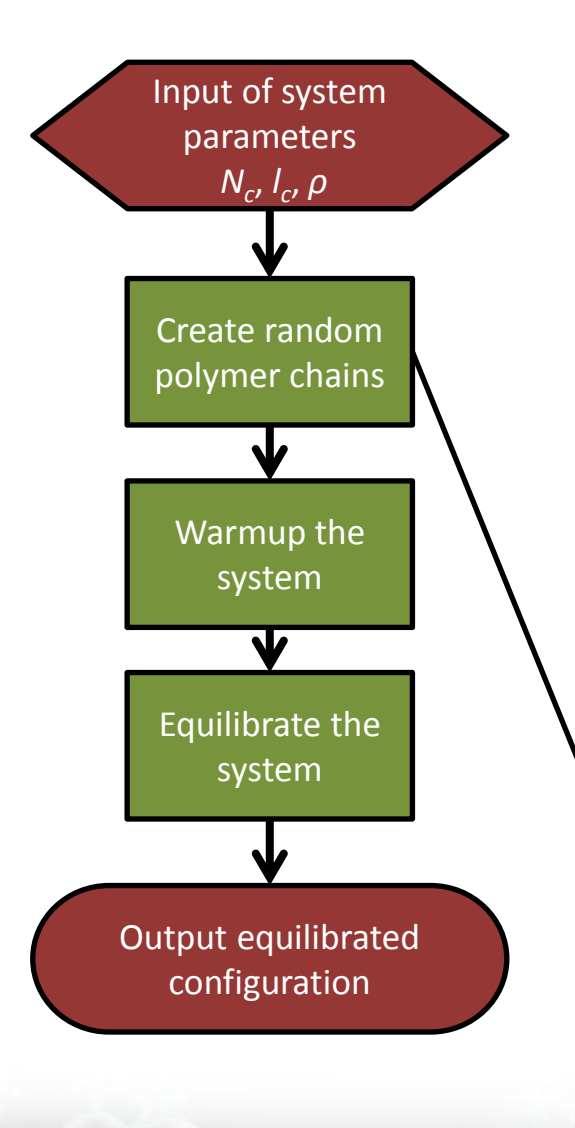

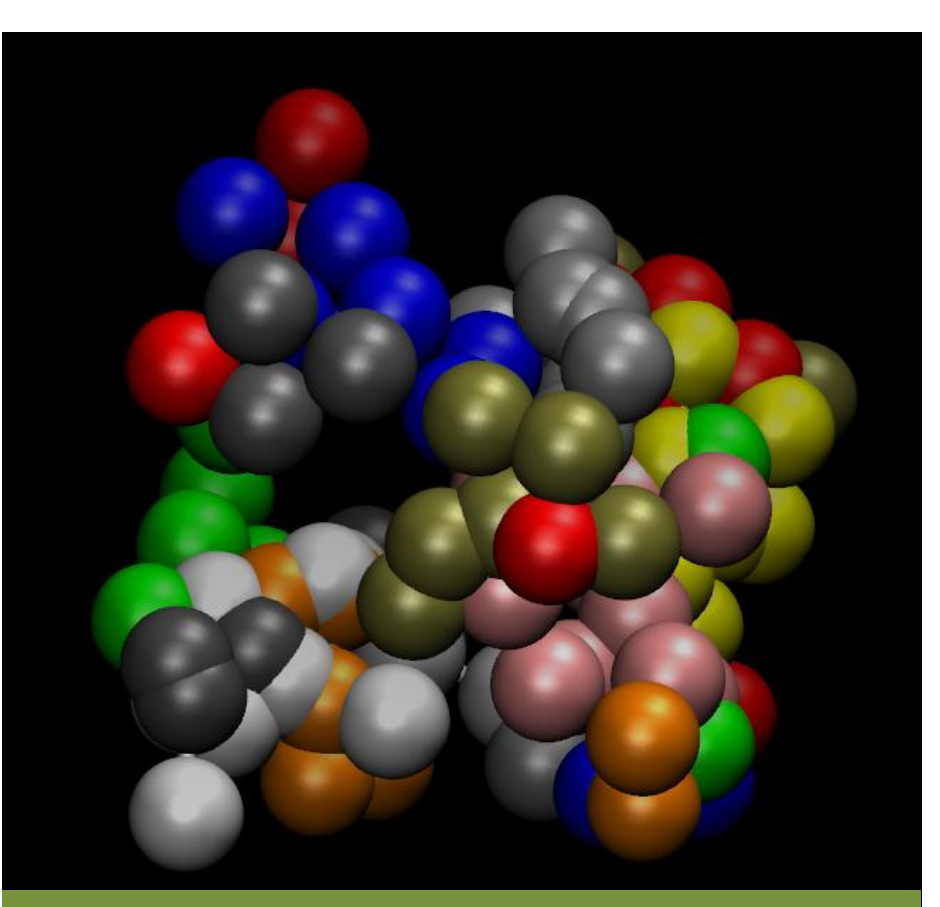

Chains and therefore particles in a dense random walk system are very likely to have a strong overlap. This results in extremely strong repulsive forces between these overlapping particles.

#### 09.10.2012 ESPResSo++ CECAM Tutorial 30 / 40

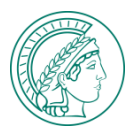

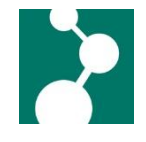

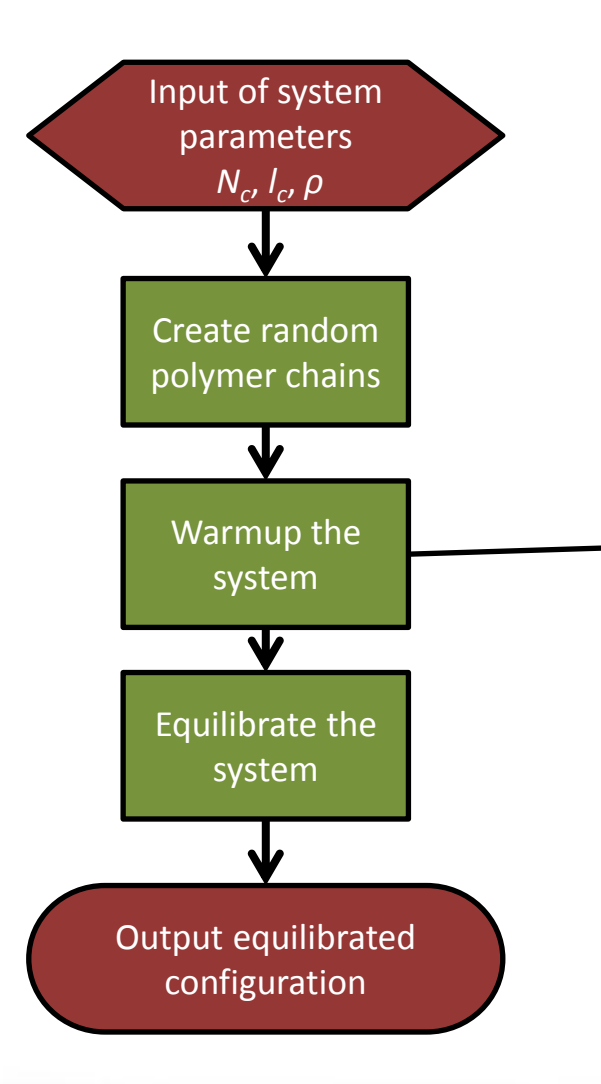

Solving the equations of motion by simply applying a Velocity-Verlet scheme to RW polymers will lead to a so called "explosion" of the system due to numerical errors caused by extremely large numbers for the forces between overlapping particles.

Measures to be taken to avoid "explosion":

- Decrease basic time step  $dt$  of the integrator
- Apply *force capping* to some or all of the interactions
- Gradually decrease the force capping radius
- Gradually increase epsilon or sigma of the WCA interaction

Depending on the density of the system and the polymer model (e.g. totally flexible or bending stiffness included) not all of the above mentioned steps may be necessary.

#### 09.10.2012 ESPResSo++ CECAM Tutorial 31 / 40

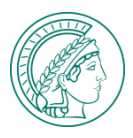

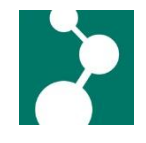

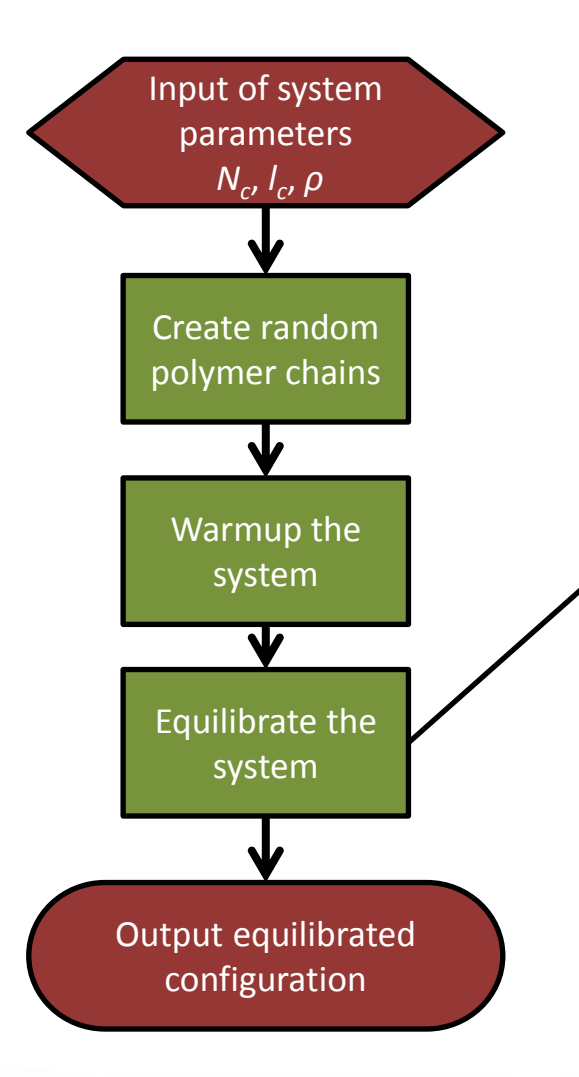

After the warmup evolve the system by running the Velocity-Verlet integrator with full potentials at the specified temperature for several thousands or millions of steps, depending on the chainlength and the interactions.

During the equilibration the following observables of the system should be measured in regular time intervals:

- Temperature of the system
- Total energy of the system

These will already give some hints about how long equilibration will take. Additionally the

• *mean squared displacement (msd)* of the center of mass of the polymer chains

could be measured. As soon as this property has reached a value of the order of the size of the *radius of gyration*  equilibration should be finished.

#### 09.10.2012 ESPResSo++ CECAM Tutorial 32 / 40

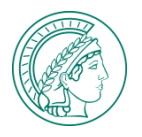

09.10.2012

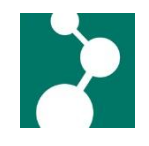

## Thank you for your attention !

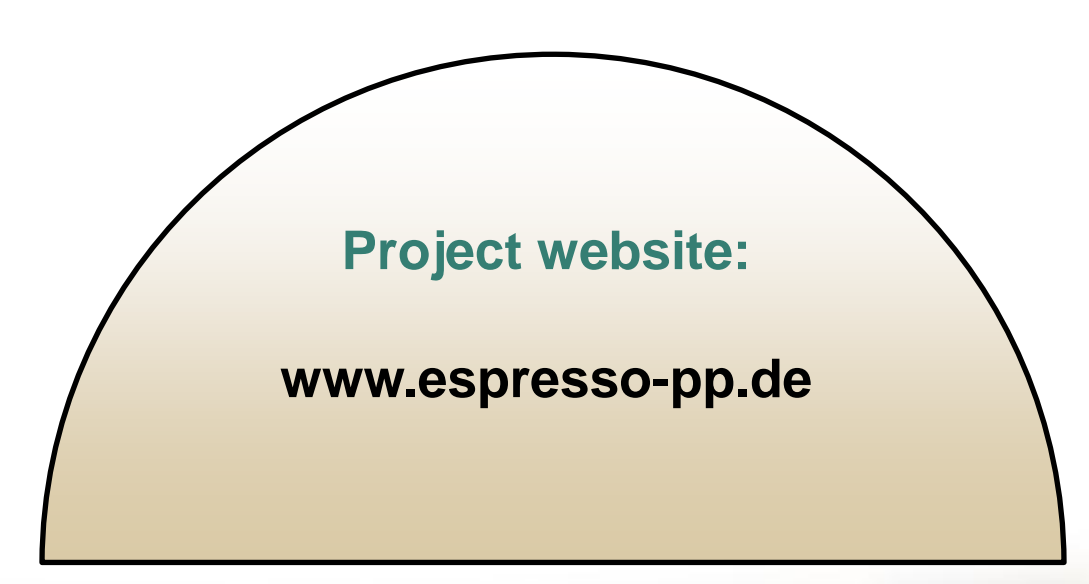

33 / 40